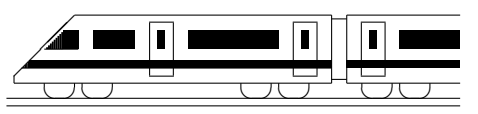

www.strobl-f.de/grund5g.pdf

## 5. Klasse TOP 10 Mathematik 105 Gesamtes Grundwissen mit Übungen G

Grundwissen Mathematik 5. Klasse: Die 10 wichtigsten Themen auf jeweils einer Seite!

Zum Wiederholen kann man die Übungen des Kompakt-Überblicks verwenden.

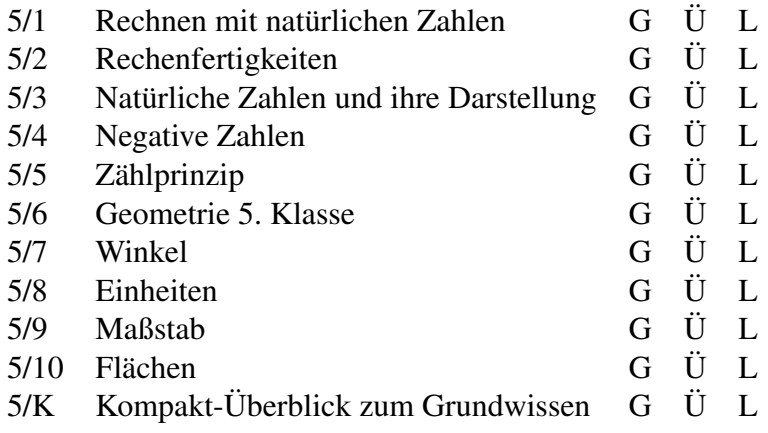

G=Grundwissen, Ü=Übungen, L=Lösungen

## 5. Klasse TOP 10 Grundwissen 5 Rechnen mit natürlichen Zahlen in der Földen

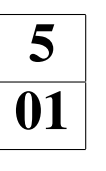

### Addition/Subtraktion

Das Addieren und Subtrahieren sollte man auch "nebeneinander" in einer Zeile beherrschen;<br>harinnalbistan" mit der Finanztallal Beispieler 579, 1,296, 1,059, 579, 1,296, 1,196 beginne "hinten" mit der Einerstelle! Beispiele:  $572 + 386 = 958, 572 - 386 = 186$ .

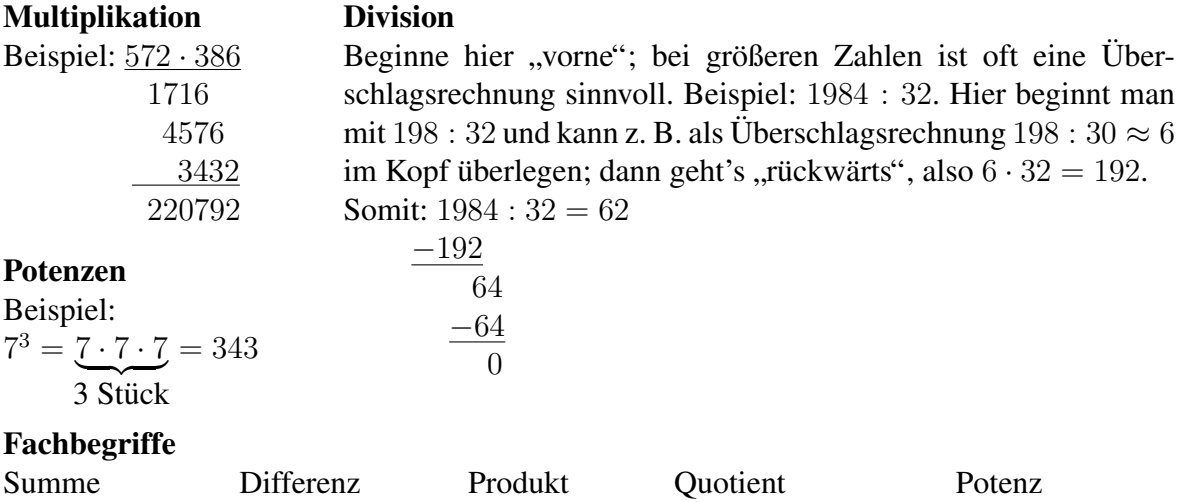

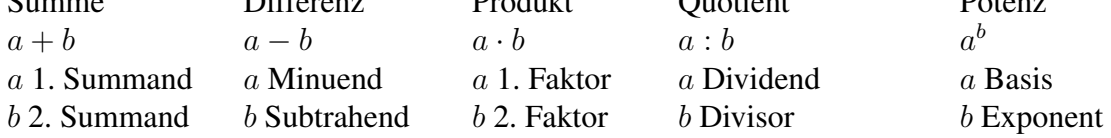

#### Reihenfolge

Klammern werden zuerst berechnet (bei mehreren Klammern die innere zuerst); dann gilt " Strichrechnungen (+−) der Reihe nach (sofern man nicht bestimmte Rechenvorteile nutzt, hoch vor Punkt vor Strich"; zuletzt bei reinen Punktrechnungen (· :) und ebenso bei reinen siehe grund52.pdf). Was man noch nicht rechnen kann, schreibt man unverändert an. Beispiele:

 $91 - 17 - 5 = 74 - 5 = 69$  (reine Strichrechnung der Reihe nach).  $91 - (17 - 5) = 91 - 12 = 79$  (Klammer zuerst).  $91 - 17 \cdot 5 = 91 - 85 = 6$  (Punkt vor Strich).  $7 \cdot 2^3 = 7 \cdot 8 = 56$  (hoch vor Punkt).  $(100 - 5 + 2 \cdot 6^2 : 12) \cdot 9 + 1$ in der Klammer  $(100 - 5 + 2 \cdot 36 : 12) \cdot 9 + 1$ bei der reinen Punktrechnung der Reihe nach  $= (100 - 5 + 72 : 12) \cdot 9 + 1$  Punkt vor Strich  $(100 - 5 + 6) \cdot 9 + 1$  der Klammer der Reihe nach bei der reinen Strichrechnung in  $=(95+6)\cdot 9+1$  Klammern zuerst  $101\cdot 9+1$  Punkt vor Strich  $909+1=910$ 

Ein Term ist ein sinnvoller Rechenausdruck (wie in den vorigen Beispielen).

Beim Gliedern von Termen verwendet man die obigen Fachbegriffe und die vorgeschriebene Rechenreihenfolge; die Rechenart, die zuletzt ausgeführt wird, bestimmt die Art des Gesamtterms; der Term  $(100 - 5 + 2 \cdot 6^2 : 12) \cdot 9 + 1$  aus vorigem Beispiel ist also wegen der zuletzt ausgeführten Addition  $909 + 1$  eine Summe. Die einzelnen Bestandteile dieser Summe können weiter angegeben werden: der 2. Summand ist die Zahl 1, der 1. Summand ist das Produkt aus dem Klammerausdruck mit der Zahl 9 (weitere Gliederung siehe ueb51.pdf).

#### Besondere Zahlen

Die Zahl 0 ändert bei der Addition den Wert der Summe nicht, z. B.  $572 + 0 = 572$ . Die Zahl 1 ändert bei der Multiplikation der Wert des Produkts nicht, z. B.  $572 \cdot 1 = 572$ . Ein Produkt mit der Zahl 0 hat den Wert 0, z. B.  $572 \cdot 0 = 0$ . 0 als Dividend ist erlaubt, z. B.  $0:572 = 0$ ; aber 0 als Divisor ist verboten, z. B. 572: 0  $\AA$ 

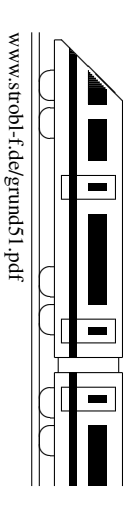

## 5. Klasse TOP 10 Grundwissen 5 Rechenfertigkeiten 102

## Großes Einmaleins

Dieses sollte man auswendig können!

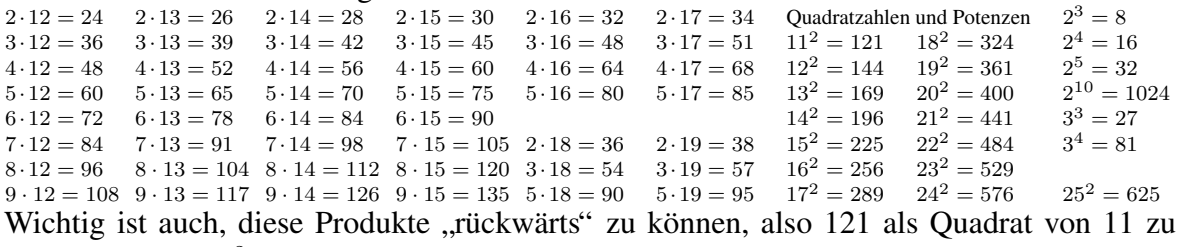

Wichtig ist auch, diese Produkte "rückwärts" zu können, also 121 als Quadrat von 11 zu kennen (121 =  $11^2 = 11 \cdot 11$ ), zu wissen, dass 39 durch 13 teilbar ist usw.; ferner sollte man  $119 = 7 \cdot 17$  wissen.

#### Ergänzen zu Stufenzahlen

Für schnelles Rechnen ist es wichtig, zu sehen, welche Zahlen sich zu Stufenzahlen wie 100, 1000 oder 10000 ergänzen.

Beispiele:  $367 + 633 = 1000$ ,  $76 + 24 = 100$ ,  $1234 + 8766 = 10000$ .

#### Primzahlen

Eine natürliche Zahl  $\geq 2$ , die nur durch 1 und durch sich selbst teilbar ist, heißt Primzahl. Merke die Primzahlen bis 50: 2, 3, 5, 7, 11, 13, 17, 19, 23, 29, 31, 37, 41, 43, 47, ... Jede Zahl lässt sich eindeutig als Produkt von Primzahlen darstellen (Primfaktorzerlegung): Beispiele:

 $60 = 2 \cdot 30 = 2 \cdot 2 \cdot 15 = 2 \cdot 2 \cdot 3 \cdot 5$   $56 = 2 \cdot 28 = 2 \cdot 2 \cdot 7$ 

(Zwischenschritte im Kopf! Beim Zerlegen kann man beliebig vorgehen, z. B. auch  $60 = 10 \cdot 6 = 2 \cdot 5 \cdot 2 \cdot 3$ 

#### Rechenvorteile (Zwischenschritte oft im Kopf!)

Beispiele mit Kommutativgesetz:  $249 + 487 + 51 = 249 + 51 + 487 = 300 + 487 = 787$ ;  $81 \cdot 247 = 247 \cdot 81 = 20007$  (für handschriftliches Rechnen kürzeren Faktor als zweiten Faktor) Beispiel mit Assoziativgesetz:  $249 \cdot 125 \cdot 8 = 249 \cdot 1000 = 249000$ Beispiel mit Distributivgesetz:  $49 \cdot 87 + 51 \cdot 87 = (49 + 51) \cdot 87 = 8700$ Plus- und Minusglieder zusammenfassen:  $1241 - 272 + 4661 - 3125 = (1241 + 4661) - (272 + 3125) = 5902 - 3397 = 2505$ 

#### Multiplikation mit Stufenzahlen

Nullen anhängen. Beispiel:  $743 \cdot 100 = 74300$ 

#### "<br>ר "Ausgleichen"

Das Ergebnis einer Multiplikation ändert sich nicht, wenn man den einen Faktor verdoppelt und zum Ausgleich den anderen halbiert.

Beispiele:  $44 \cdot 15 = 22 \cdot 30 = 660, 44 \cdot 5 = 22 \cdot 10 = 220.$  $44 \cdot 25 = 11 \cdot 100 = 1100$  (die 25 vervierfachen, den anderen Faktor vierteln)

#### Uberschlagsrechnen ¨

Man rechnet mit bequemen gerundeten Zahlen. Bei einer Multipliktion wird das wahre Ergebnis wenig verfälscht, wenn man den einen Faktor etwas aufrundet und den anderen zum Ausgleich etwas abrundet. Dagegen bei der Division ist es gunstig, wenn man beide aufrun- ¨ den oder beide abrunden kann. Beispiele:

 $1013: 53 \approx 1000: 50 = 20$ 

 $8713 \cdot 451 \approx 9000 \cdot 400 = 3600000$  oder  $8713 \cdot 451 \approx 8000 \cdot 500 = 40000000$ 

 $1013 \cdot 503 \approx 1000 \cdot 500 = 500 000$  (hier beide abrunden, da 1013 nahe bei 1000 und 503 nahe bei 500)

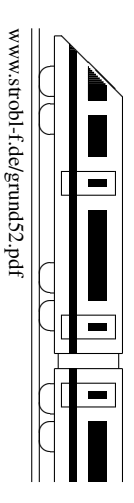

## 5. Klasse TOP 10 Grundwissen 5 Natürliche Zahlen und ihre Darstellung <sup>103</sup>

#### Stellenwertsystem

In unserem Stellenwertsystem bekommt in einer Zahl jede Ziffer ihren Wert entsprechend der Stelle, an der sie steht; z. B. in der Zahl 2547 ist die Ziffer 4, da sie an der zweitletzten Stelle steht (der Zehnerstelle), eigentlich 40 wert, die Ziffer 2 gilt entsprechend als 2000.

#### Große Zahlen, Zehnerpotenzen

In der deutschen Sprache ist

 $1000 =$ Tausend,

 $1000000 =$  Million (6 Nullen),

 $1000000000 =$  Milliarde (9 Nullen),

 $100000000000000000000000012$  Nullen).

Dabei verwendet man für große Zahlen oft Zehnerpotenzen, also  $10^2 = 10 \cdot 10 = 100$ ,  $10^3 = 10 \cdot 10 \cdot 10 = 1000$ ,  $10^6 = 10 \cdot 10 \cdot 10 \cdot 10 \cdot 10 = 1000000$  (bei der Basis 10 gibt also die Hochzahl die Zahl der Nullen an). Damit schreibt man bequemer:

 $10^{12} = 10000000000000 =$ Billion,

 $10^{15}$  = Billiarde (15 Nullen),

 $10^{18}$  = Trillion (3 mal 6 Nullen),

 $10^{24}$  = Quadrillion (4 mal 6 Nullen).

Zahlen wie 10, 100, 1000, 10 000 usw. heißen Stufenzahlen.

Andere große Zahlen kann man z. B. so schreiben:

 $8000000 = 8 \cdot 10^6$  (8 Millionen),

 $970\,000\,000\,000 = 97 \cdot 10^{10} = 970 \cdot 10^9$  (970 Milliarden).

#### Runden

Beim Runden von Zahlen gilt: Ist die vorderste der "weggelassenen" Ziffern 0, 1, 2, 3, 4, so<br>wird skaarwelst aanst syfaamu dat wird abgerundet, sonst aufgerundet.

Also 74 528 auf Zehntausender gerundet: 70 000, auf Tausender gerundet: 75 000.

#### Diagramme

Zur Veranschaulichung von Daten verwendet man Diagramme. Beispiel:

Regenmenge in mm in München

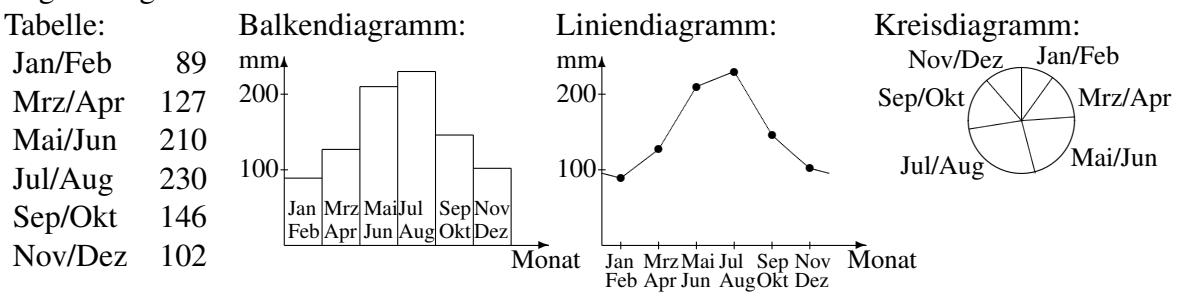

Ein Liniendiagramm eigenet sich, um eine Entwicklung im Laufe der Zeit darzustellen. Ein Kreisdiagramm eignet sich, wenn ein Ganzes in verschiedene Bereiche aufgeteilt wird, d. h. wenn die Summe aller Daten ein sinnvolles Ganzes darstellt (hier ist also ein Kreisdiagramm moglich, da die Summe aller einzelnen Niederschlagsmengen die Jahresmenge ¨ darstellt).  $\rightarrow$  grund57.pdf

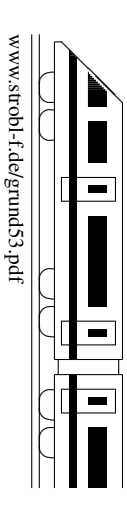

# 5. Klasse TOP 10 Grundwissen 5

## Negative Zahlen 104

### Multiplikation/Division

Es gelten die Vorzeichenregeln:  $+ \cdot + = +$   $+ \cdot + \cdot = +$ 

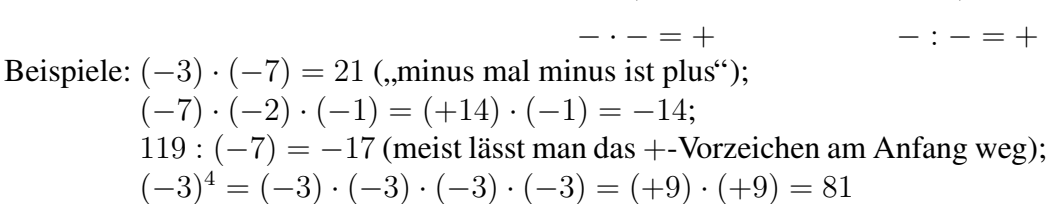

#### Subtraktion

Subtraktionsaufgaben können durch Vorzeichen-Änderung umgeschrieben werden in Additionsaufgaben.

 $+ \cdot - = -$  + :  $- = -$ − · + = − − : + = −

Beispiele:  $(-3) - (+7) = (-3) + (-7)$  $(-3) - (-7) = (-3) + (+7)$ 

#### Addition

Unter Weglassung des Additions-Plus kann man abkürzend schreiben:

$$
(-3) + (-7) = -3 - 7
$$
  

$$
(-3) + (+7) = -3 + 7
$$

Dabei gibt jeweils das direkt vor der Zahl stehende Vorzeichen an, ob es sich dabei um "Pluspunkte" oder "Minuspunkte" handelt.<br>

Das Rechnen mit Plus- und Minuspunkten hat man "im Gefühl":

 $-3 - 7 = -10$  (3 Minuspunkte und 7 Minuspunkte sind 10 Minuspunkte)

 $-3 + 7 = +4$  (3 Minuspunkte und 7 Pluspunkte sind 4 Pluspunkte)

 $+3 + 7 = +10$  (dafür schreibt man meist  $3 + 7 = 10$ )

 $+3 - 7 = -4$  (dafür schreibt man meist  $3 - 7 = -4$ )

Bei gleichem Vorzeichen muss man also die Beträge addieren und dem Ergebnis das entsprechende Vorzeichen geben (bei  $-36 - 17$  muss man also im Kopf  $36 + 17 = 53$  rechnen und  $-36 - 17 = -53$  schreiben).

Bei verschiedenem Vorzeichen muss man die Beträge voneinander abziehen und dem Ergebnis das Vorzeichen der Zahl mit dem größerem Betrag geben (bei  $-36 + 17$  ist das Ergebnis also negativ, da die " $-36$ " hier "das größere Gewicht hat", und man rechnet im Kopf  $36 - 17 = 19$  und schreibt  $-36 + 17 = -19$ ).

Andere Interpretation:

 $-3 - 7 = -10$  ("Die Ausgangstemperatur von  $-3$  Grad fällt um 7 Grad auf  $-10$  Grad")

 $-3 + 7 = +4$  ("Die Ausgangstemperatur von  $-3$  Grad steigt um 7 Grad auf +4 Grad")

#### Mehrgliedrige Summen bzw. Differenzen

Hier kann man die Plus- und die Minusglieder zusammenfassen. Beispiele:

 $-17-51+13-1+47 = +13+47-17-51-1 = (13+47)-(17+51+1) = 60-69 = -9;$  $-19 + 5 + 200 = +5 + 200 - 19 = 205 - 19 = 186$ 

#### Terme mit mehreren Grundrechenarten

Es gelten die üblichen Regeln "Klammmern zuerst", "hoch vor Punkt vor Strich" und "Was Es genen die donenen Regent, "Krammmern zuerst", "noen wann noch nicht rechnen kann, schreibt man unverändert an".

Beispiele (der jeweils zuerst zu rechnende Teil ist unterstrichen):

 $[-13 - 17 \cdot (-2)]$ :  $7 = [-13 - (-34)]$ :  $7 = [-13 + 34]$ :  $7 = 21$ :  $7 = 3$ ;  $(-8)+(-2)\cdot(-12)^2=(-8)+(-2)\cdot(-12)\cdot(-12)=-8+(-2)\cdot(+144)=-8+(-288)=$  $-8 - 288 = -296$ 

www.strobl-f.de/grund54.pdf ww.strobl-f.de/grund54.pdi ो  $\blacktriangle$ ✝ ✆✝ ✆ ✝ ✆✝ ✆ ✝ ✆✝ ✆

## 5. Klasse TOP 10 Grundwissen 5 Zählprinzip 105

## Beispiel 1:

Wie viele Menüs kann man aus 2 Vorspeisen (Suppe, Lasagne), 3 Hauptspeisen (Braten, Schnitzel, Fisch) und 2 Nachspeisen (Eis, Pudding) zusammenstellen? Wir lösen das Problem zunächst mit einem Baumdiagramm:

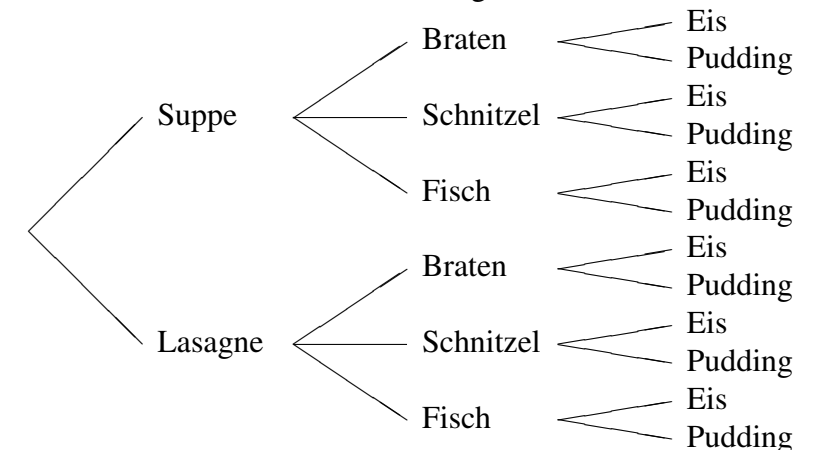

Man sieht: Es gibt 12 Zusammenstellungen, und zwar von (Suppe, Braten, Eis) bis (Lasagne, Fisch, Pudding).

### Einfacher geht es mit dem folgenden Zählprinzip:

Gibt es  $n_1$  Möglichkeiten für die erste Stelle,  $n_2$  für die zweite,  $n_3$  für die dritte, ..., so gibt es insgesamt  $n_1 \cdot n_2 \cdot n_3 \dots$  mögliche Zusammenstellungen.

Hier also: 2 für die erste Stelle (Suppe, Lasagne), 3 für die zweite (Braten, Schnitzel, Fisch) und 2 für die dritte (Eis, Pudding), also gibt es  $2 \cdot 3 \cdot 2 = 12$  mögliche Zusammenstellungen.

## Beispiel 2:

Wie viele Sitzordnungen sind bei einer Gruppe von 6 Schülern möglich?

Der erste Schüler kann unter 6 Stühlen wählen; der zweite hat (da ja ein Stuhl schon besetzt ist) nur noch 5 zur Wahl, der dritte noch 4 usw. Es gibt insgesamt also  $6 \cdot 5 \cdot 4 \cdot 3 \cdot 2 \cdot 1 = 720$ mögliche Sitzordnungen.

Man schreibt hierfür auch 6! (sprich 6 Fakultät).

Diese Aufgabe kann man auch mit einer anderen Sichtweise lösen: Nicht der Schüler wählt den Stuhl, sondern "der Stuhl wählt den Schüler": Dann gibt es für den ersten Stuhl 6 Schüler.<br>die dert Platz gehrere kännen, für den zweiten Stuhl kommen dem geek 5 Schüler in Exece. die dort Platz nehmen können, für den zweiten Stuhl kommen dann noch 5 Schüler in Frage, für den dritten 4 usw.; also sind wieder  $6 \cdot 5 \cdot 4 \cdot 3 \cdot 2 \cdot 1 = 720$  Sitzordnungen denkbar.

## Beispiel 3:

Wie viele vierstellige Zahlen gibt es, die nicht die Ziffer 1 und nicht die Ziffer 3 enthalten? Für die erste Stelle (die Tausenderstelle) kommen die 0, die 1 und die 3 nicht in Frage. Also gibt es hier 7 Möglichkeiten. Für die Hunderter-, die Zehner- und die Einerstelle gibt es dagegen 8 Möglichkeiten, da hier die 0 erlaubt ist. Also gibt es  $7 \cdot 8 \cdot 8 \cdot 8 = 7 \cdot 8^3 = 3584$ solche Zahlen.

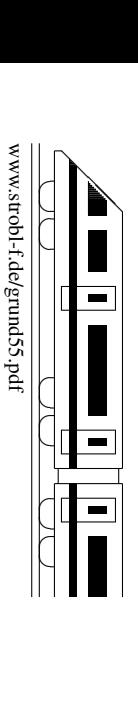

## 5. Klasse TOP 10 Grundwissen 5 Geometrie 5. Klasse 106

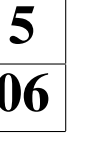

www.strobl-f.de/grund56.pdf

ww.strobl-f.de/grund56.pdi

ो ✝

✆✝ ✆

✝ ✆✝ ✆

✝ ✆✝ ✆  $\blacktriangle$ 

#### Wichtige Grundbegriffe Winkel siehe grund57.pdf Strecke [AB]: Kürzeste Verbindung der Punkte.  $\overline{A}$  Streckenlänge, z. B.  $\overline{AB} = 1$  cm Gerade AB: (Unendlich weit gedachte) Verlängerung über beide Punkte hinaus.  $\frac{1}{A}$ Halbgerade  $[AB:$  Verlängerung nur über einen Endpunkt hinaus.  $\frac{1}{4}$ Senkrechte Geraden: ❍❍❍  $\overline{^{\prime}}$  $\overline{\mathcal{P}}$ ✁  $\!\! /$  $\!\! /$ ✁ ✁ ♣ g h  $q \perp h$ Parallele Geraden:<br>  $h$  all h  $\searrow$ g  $\sqrt{h}$  $q||h$ Abstand paralleler Geraden: **∕** ✟✟✟ ✟ ✟✟ ✟✟✟✟ ♣ ♣ Abstand eines Punktes von einer Geraden: ❍❍❍❍❍❍ r ♣

## Wichtige ebene Grundformen

 $\alpha$ 

a

 $\bigcap$ 

a

b

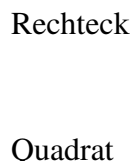

Die Seiten stehen jeweils senkrecht aufeinander. Die Diagonalen verbinden gegenüber liegende Eckpunkte. Umfang  $u = 2 \cdot a + 2 \cdot b$ .

Das Quadrat ist ein spezielles Rechteck, bei dem alle vier Seiten

Kreis

gleich lang sind. Umfang  $u = 4 \cdot a$ Alle Kreispunkte sind vom Mittelpunkt gleich weit entfernt; diese

Entfernung heißt Radius r; der Durchmesser ist  $d = 2 \cdot r$ .

 $\sqrt{2}$ 

Würfel sind besondere Quader, bei denen alle Kantenlängen gleich lang sind.

 $\bigwedge$ 

 $\sim$ Wichtige Körper

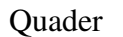

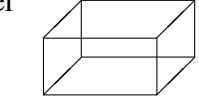

Ein Quader ist von sechs rechteckigen Flächen begrenzt.

Netz: Es entsteht durch Aufschneiden entlang geeigneter Kanten und Aufklappen ("Bastelanleitung ohne Klebelaschen")

Würfel

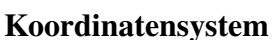

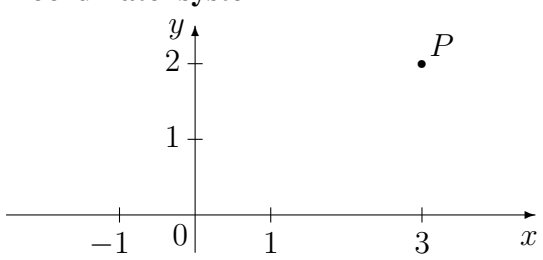

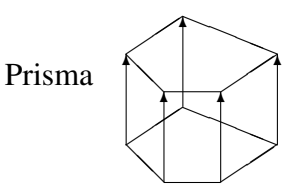

Verschiebt man eine eckige Grundfläche nach oben, so erhält man ein Prisma.

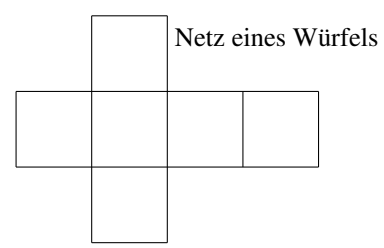

 $P(3|2)$ x-Wert 3 (Rechtswert), also 3 nach rechts y-Wert 2 (Hochwert), also 2 nach oben

Achsensymmetrie

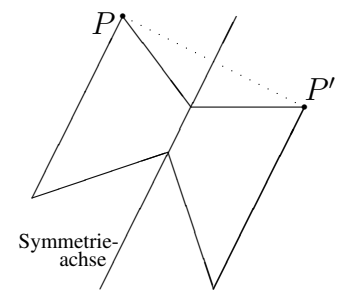

Achsensymmetrische Figuren lassen sich so falten, dass die beiden Teile genau aufeinander passen. Die Faltlinie heißt Symmetrieachse der Figur. Bei einer Achsenspiegelung hat man zu jedem Punkt  $P$  auf der einen Seite einen Spiegelpunkt  $P'$  auf der anderen Seite.  $P$  und  $P'$  haben den gleichen Abstand von der Symmetrieachse; ihre Verbindungslinie  $[PP']$  steht senkrecht auf der Symmetrieachse.

## 5. Klasse TOP 10 Grundwissen 5 Winkel and the contract of  $\sim 07$

Ein Winkel wird gebildet von zwei Halbgeraden, den Schenkeln, die am Scheitel zusammentreffen.

Zum Messen von Winkeln legt man das Geodreieck mit der langen Seite so an einen Schenkel, dass die 0-Markierung auf dem Scheitel liegt, und liest am anderen Schenkel den Winkel ab. Dabei muss man die richtige Skala wählen, nämlich diejenige, die am ersten Schenkel bei 0 ◦ beginnt.

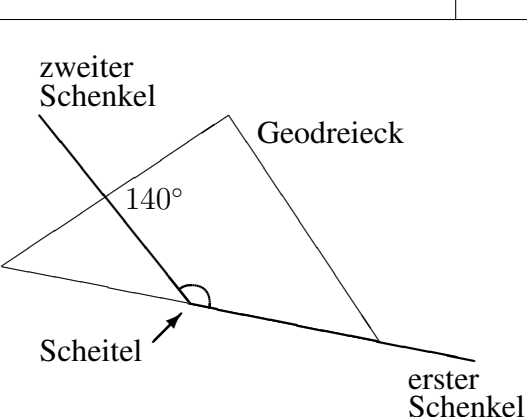

Zum Zeichnen legt man ebenfalls das Geodreieck an einen Schenkel an und macht beim gewünschten Winkel eine kleine Markierung, die man dann mit dem Scheitel verbindet.

Als Bezeichnung kann man z. B. griechische Buchstaben verwenden; die wichtigsten sind  $\alpha$  (,,alpha"),  $\beta$  (,,beta"),  $\gamma$  (,,gamma"),  $\delta$  (,,delta"),  $\varepsilon$  (,epsilon"),  $\eta$  (,eta"),  $\vartheta$  (,,theta"),  $\lambda$  ("lambda"),  $\mu$  ("my"),  $\pi$  ("pi"),  $\rho$  ("rho"),  $\tau$  ("tau"),  $\varphi$  ("phi"),  $\omega$  ("omega").

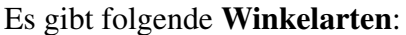

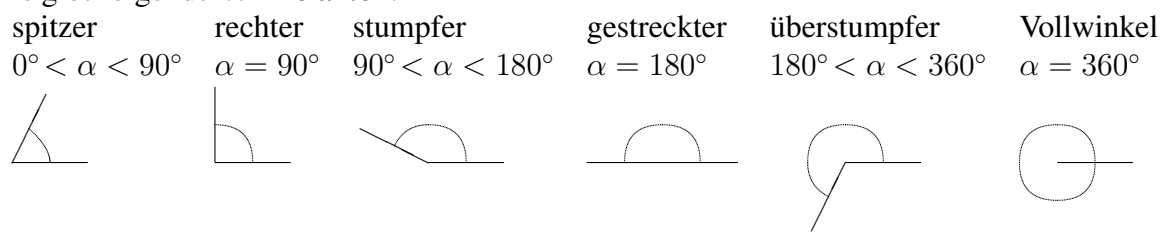

Beispiel:

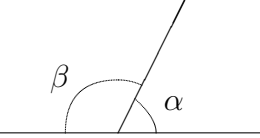

 $\alpha \approx 63^{\circ}$  (spitzer Winkel),  $\beta \approx 117^{\circ}$  (stumpfer Winkel), zusammen ein gestreckter Winkel:  $\alpha + \beta = 180^{\circ}$ 

Zum Zeichnen oder Messen eines überstumpfen Winkels kann man z. B. den "Restwinkel" zum Vollwinkel 360◦ berechnen und zeichnen bzw. messen.

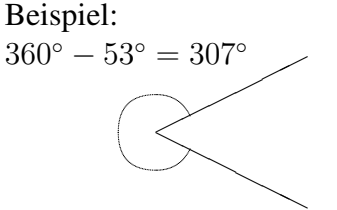

Winkel werden gegen den Uhrzeigersinn gemessen und angegeben:

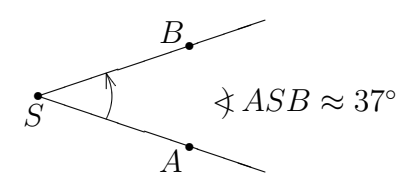

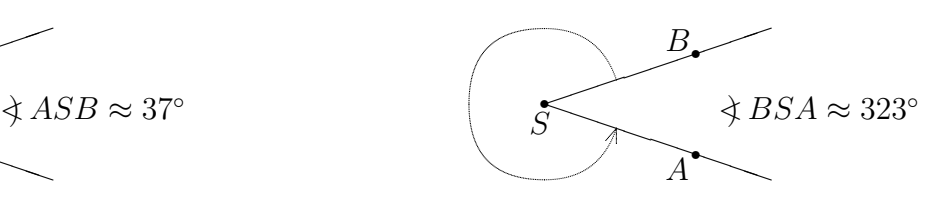

#### Kleinere Einheiten:  $1^\circ = 60'$  (Winkelminuten),  $1' = 60''$  (Winkelsekunden) Beispiel:  $360^\circ: 25 = 21600': 25 = 864' = 14^\circ 24'$

Zum Zeichnen eines Kreisdiagramms beachte man, dass der Vollwinkel von 360° entsprechend den vorkommenden Anteilen aufgeteilt werden muss.

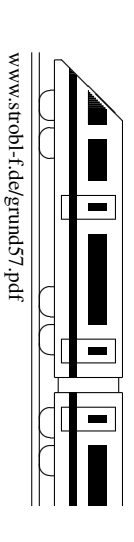

## 5. Klasse TOP 10 Grundwissen 5 Einheiten 108

#### Allgemeines und Längeneinheiten

Vor den Einheiten stehen oft Buchstaben, die folgende Bedeutung haben:

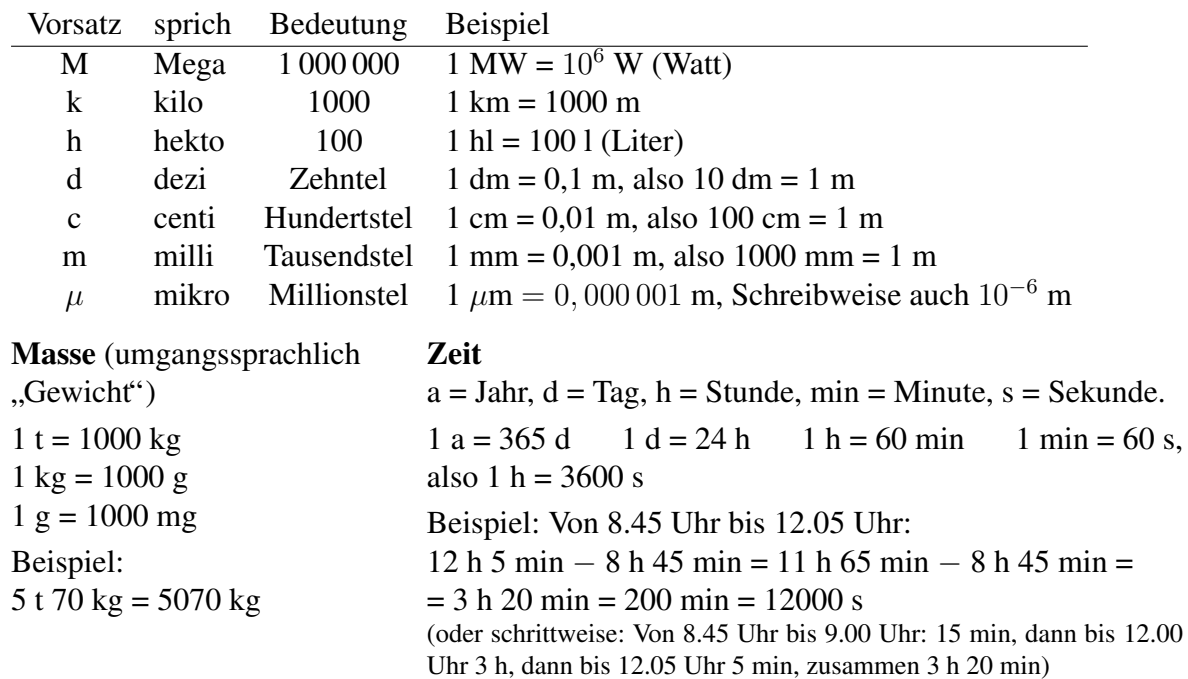

#### **Flächen**

 $1 \text{ cm}^2 = 100 \text{ mm}^2$  $(aber 1 cm = 10 mm).$ 

Umgekehrt: 1 mm<sup>2</sup> = 0,01 cm<sup>2</sup>

Bild links: 1 cm<sup>2</sup> hat  $100$  mm<sup>2</sup>

Beim Umwandeln von Flächeneinheiten muss man also daran denken, statt in 10er-Schritten in 100er-Schritten umzuwandeln.

Man kann auch die Einheit selbst durch die umgerechnete gewunschte Einheit ersetzen und bei Quadraten ¨ Klammern setzen. Beispiel: 1 cm<sup>2</sup> = 1 ·  $(10 \text{ mm})^2 = 100 \text{ mm}^2$  (also den Einheiten-Umrechnungsfaktor 10 ebenfalls quadrieren!)

Ebenso:

 $1 \text{ dm}^2 = 100 \text{ cm}^2$  $1 m<sup>2</sup> = 100 dm<sup>2</sup>$ 

Ar und Hektar: 1 a = 100 m<sup>2</sup>, 1 ha = 100 a, 1 km<sup>2</sup> = 100 ha = 10 000 a = 1 000 000 m<sup>2</sup>

Hilfreich ist oft eine Stellenwerttafel. Man erkennt dann leicht auch die Größen in Kommaschreibweise.

Bei Massen:

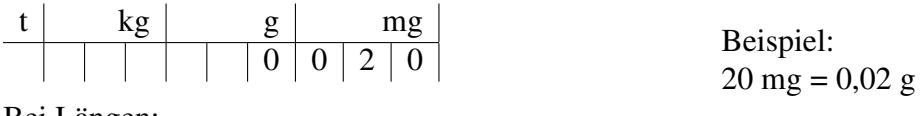

Bei Längen:

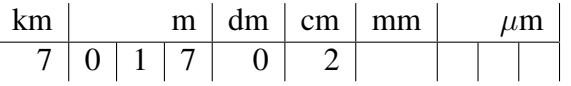

Beispiel:

7,01702 km = 7017 m 2 cm

Bei Flächen muss man wieder an die Umwandlung in 100er-Schritten denken, also je zwei Stellen in der Stellenwerttafel schreiben und das Komma um je zwei Stellen verschieben:

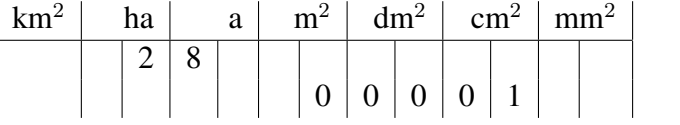

Beispiele: 2,8 ha = 280 a = 2 ha 80 a,  $1 \text{ cm}^2 = 0.01 \text{ dm}^2 = 0.0001 \text{ m}^2$ 

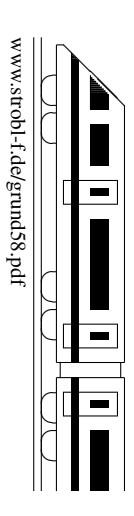

## 5. Klasse TOP 10 Grundwissen 5 Maßstab 09

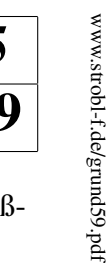

ो ✝

✆✝ ✆

✝ ✆✝ ✆

✝ ✆✝ ✆  $\blacktriangle$ 

Karten geben die Wirklichkeit in verkleinerter Größe wieder. Dabei bedeutet z. B. ein Maßstab von 1:50 000, dass 1 cm auf der Karte 50 000 cm in Natur entsprechen:

1 cm Karte  $\stackrel{\wedge}{=}$  50 000 cm Natur.

Zum Umrechnen der Längen muss also nur mit 50 000 multipliziert bzw. umgekehrt durch 50 000 dividiert werden.

Wichtig ist dabei, jeweils zunächst die gleiche Einheit für Karte und Natur zu verwenden; ebenso könnte man den Maßstab 1:50 000 z. B. auch so umsetzen:

1 mm Karte  $\stackrel{\wedge}{=} 50\,000$  mm Natur.

Anschließend rechnet man die Großen in praktikablere Einheiten um, also z. B. ¨

1 cm Karte  $\stackrel{\triangle}{=} 50\,000$  cm = 500 m = 0.5 km Natur.

Typische Aufgaben:

1. Gegeben sind Maßstab und Länge auf der Karte. Zu berechnen ist die wahre Länge.

Beispiel: 1:25 000, 7,5 cm auf der Karte.

Der Maßstab von 1:25 000 bedeutet:

1 mm Karte  $\stackrel{\wedge}{=} 25\,000$  mm (= 25 m) Natur.

Also:

75 mm Karte  $\stackrel{\triangle}{=}$  75 · 25 000 mm Natur

(es muss also multipliziert werden). Die Strecke ist also in Wirklichkeit 75 · 25 000  $mm = 1875 000 mm = 1875 m = 1,875 km$  lang.

2. Gegeben sind der Maßstab und die Länge in Natur.

Beispiel: Wie lang sind 3,80 m auf einem Plan (Maßstab 1:50) zu zeichnen? 1:50 bedeutet: 1 cm Karte  $\stackrel{\wedge}{=}$  50 cm Natur

Zur Berechnung, wie lang 3,80 m auf der Karte darzustellen sind, müssen wir 3,80 m (nach Umwandlung in eine passende Einheit) durch 50 dividieren:

3,80 m : 50 = 3800 mm : 50 = 76 mm, also 7,6 cm auf der Karte

Oder wir sagen "1 mm Karte  $\stackrel{\triangle}{=} 50$  mm = 5 cm Natur" und fragen "wie oft gehen 5 cm in 380 cm", um die Zahl der mm auf der Karte zu erhalten: 380 : 5 = 76, also 76 mm = 7,6 cm auf der Karte.

3. Gegeben sind die Längen auf der Karte und in Natur, gesucht ist der Maßstab.

Beispiel: Welchen Maßstab hat eine Karte, auf der die 340 km lange Strecke von München nach Mailand (Luftlinie) 8,5 cm lang erscheint?

8,5 cm Karte  $\stackrel{\triangle}{=}$  340 km Natur.

Wir wandeln zuerst in gleiche Einheiten um:

85 mm Karte  $\stackrel{\wedge}{=}$  340 000 000 mm Natur.

Für eine Angabe der Sorte

1 mm Karte  $\stackrel{\wedge}{=}$  ? mm Natur

müssen wir die 340 000 000 durch 85 dividieren: 340 000 000 : 85 = 4 000 000. Der Maßstab beträgt somit 1:4 000 000.

4. Der Maßstab gilt für Längen, nicht für Flächen.

Beispiel: Ein 1 cm x 1 cm großes Quadrat, das auf der Karte eine Fläche von 1 cm<sup>2</sup> hat, hat bei einem Maßstab von 1 : 50 in Wirklichkeit eine Größe von 50 cm x 50 cm, der Flächeninhalt 2500 cm<sup>2</sup> ist also 2500-mal so groß.

## 5. Klasse TOP 10 Grundwissen 5 Flächen i 10

#### Flächenmessung

Im Prinzip zählt man, wie oft sich ein gegebenes Flächenstück mit der gewählten Flächeneinheit auslegen lässt, also wie oft z. B. ein Quadrat mit 1 cm Seitenlänge, der Quadratzentimeter  $(cm<sup>2</sup>)$  in das Flächenstück passt.

#### Rechteck

 $a = 2$  cm  $= 8$  mm  $F$ läche = Länge mal Breite, als Formel:

 $A = a \cdot b$ , hier  $A = 20$  mm $\cdot 8$  mm = 160 mm<sup>2</sup> = 1,6 cm<sup>2</sup>

sein bzw. zunächst in gleiche Einheit umgewandelt werden.

Dabei müssen Länge und Breite in der gleichen Einheit gegeben

**Quadrat**  $A = a \cdot a = a^2$ 

$$
\begin{array}{|c|} \hline a \\ a \\ \hline \end{array}
$$

#### Einheiten (siehe grund58.pdf)

Man beachte den im Vergleich zu Längen anderen Umrechnungsfaktor:  $1 \text{ cm}^2 = 100 \text{ mm}^2$ ,  $1 \text{ m}^2 = 100 \text{ dm}^2 = 10000 \text{ cm}^2$ ,  $1 \text{ km}^2 = 100 \text{ ha} = 10000 \text{ a} = 1000000 \text{ m}^2$ 

#### Zerlegungstrick

Man zerlegt das gegebene Flächenstück in Teile, deren Fläche berechnet werden kann oder die zu einer geeigneten Figur zusammengepuzzelt werden können.

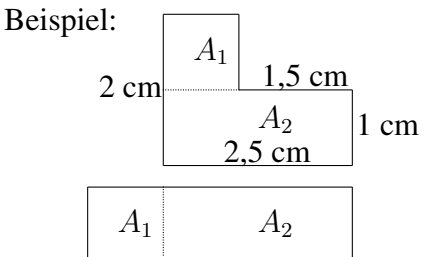

Das L-förmige Flächenstück wird zerlegt in die Rechtecksflächen  $A_1$  und  $A_2$ , die man entweder direkt berechnet  $(A_1 = 1$  cm  $\cdot$  1 cm = 1 cm<sup>2</sup> und  $A_2 = 1$  cm  $\cdot$  2,5 cm = 2,5 cm<sup>2</sup>, also  $A = A_1 + A_2 = 3.5$  cm<sup>2</sup>) oder die man wie im zweiten Bild zusammensetzt zu einem neuen Rechteck mit  $A = 1$  cm  $\cdot$  3,5 cm = 3,5 cm<sup>2</sup>.

#### Ergänzungstrick

Die Figur wird ergänzt zu einer größeren, so dass man die gesamte Fläche minus die ergänzten Teile berechnet kann.

Beispiel:  
\n
$$
2 \text{ cm}
$$
\n
$$
\begin{array}{c|c}\n & A_{\text{erg}} \\
\hline\n1,5 \text{ cm} \\
\hline\n2,5 \text{ cm}\n\end{array}
$$
1 cm

$$
A = A_{\text{ges}} - A_{\text{erg}} =
$$
  
= 2,5 cm · 2 cm – 1,5 cm · 1 cm = 3,5 cm<sup>2</sup>

#### Verdoppelungs- bzw. Halbierungstrick

Denkt man sich ein zweites " Doppel" der gegebenen Figur, so kann diese doppelte Figur manchmal zu einer berechenbaren Figur zusammengesetzt werden, oder anders ausgedrückt, die gegebene Figur kann als Halfte einer anderen Figur gesehen werden. So ist z. B. ein ¨ rechtwinkliges Dreieck ein halbes Rechteck:

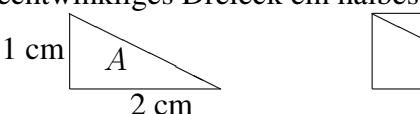

$$
\boxed{\phantom{1}}
$$

$$
A = 2 \text{ cm} \cdot 1 \text{ cm} : 2 = 1 \text{ cm}^2
$$

#### Oberfläche

Alle Außenflächen (Seitenflächen, Deckel, Boden) des Körpers, also beim Quader mit Länge  $a$ , Breite  $b$  und Höhe  $h$ :

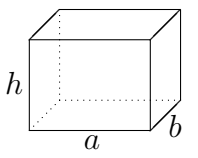

Oben:  $a \cdot b$ , ebenso unten, also zusammen  $2 \cdot a \cdot b$ Vorne:  $a \cdot h$ , ebenso hinten, also zusammen  $2 \cdot a \cdot h$ Rechts:  $b \cdot h$ , ebenso links, also zusammen  $2 \cdot b \cdot h$ Oberfläche insgesamt:  $O = 2 \cdot (a \cdot b + a \cdot h + b \cdot h)$ 

Oberfläche beim Würfel (Kantenlänge a):  $O = 6 \cdot a^2$ 

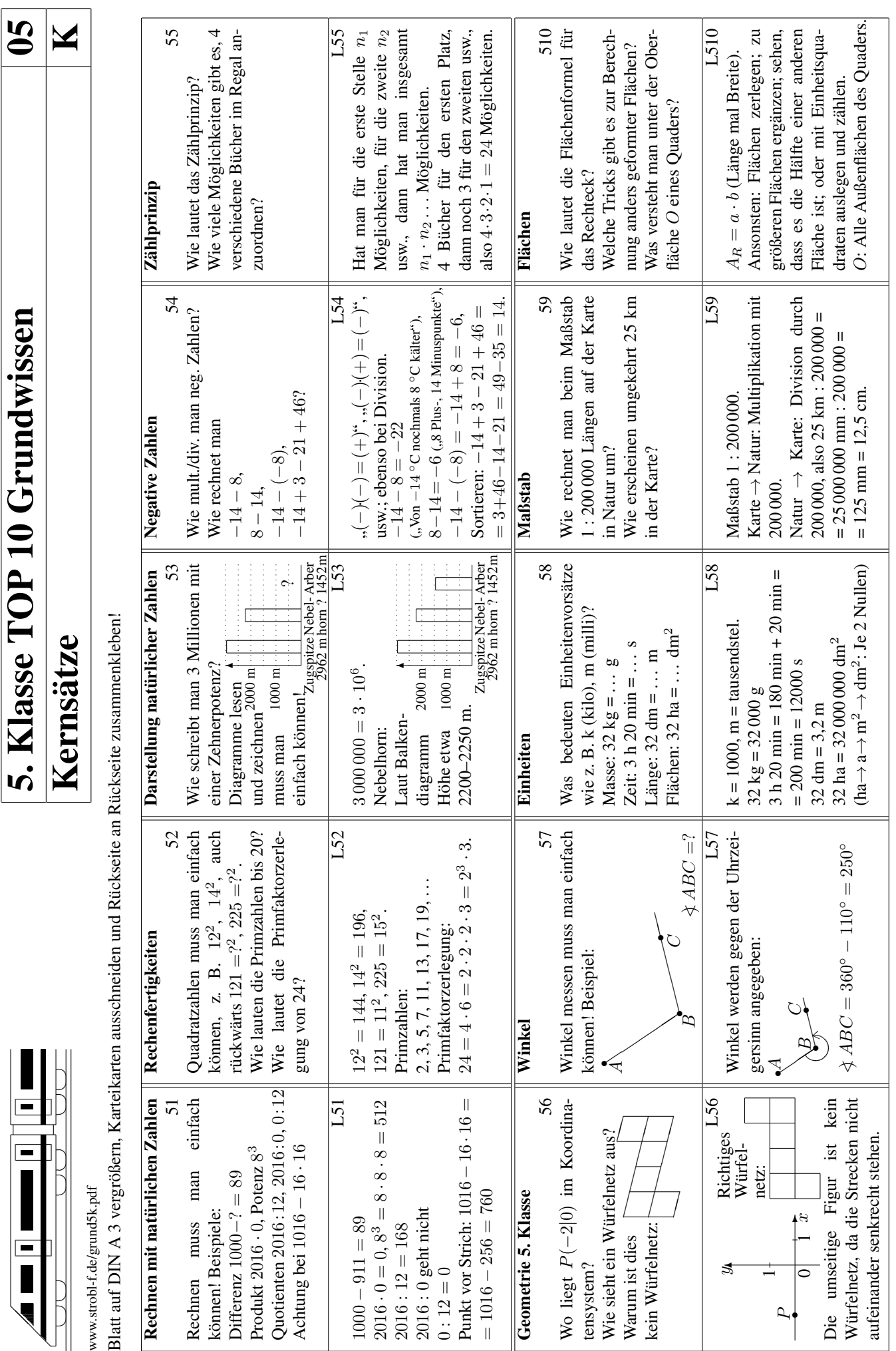

5. Klasse TOP 10 Grundwissen

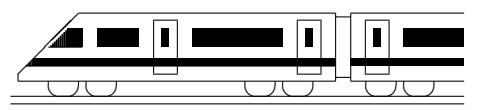

www.strobl-f.de/ueb51.pdf

(d)  $3^5$ 

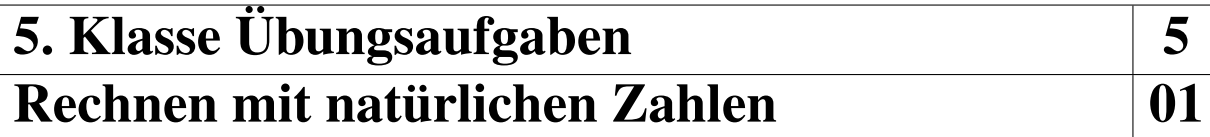

1. Berechne:

(a)  $9876 + 876 + 76 + 6$  (b)  $147 \cdot 258$  (c)  $38133 : 19$ 

2. Berechne:

- (a)  $9876 [876 (76 6)]$
- (b)  $3 + 7 \cdot (26 16 12 : 2)$
- (c)  $[400 (7 + 3 \cdot 2^7)] : 3$
- (d)  $[99 \cdot (3 \cdot 9 7) + 0 \cdot 3 \cdot 51] : (99 9 \cdot 11)$
- 3. Was kann im freien Platz eingetragen werden?
	- (a)  $(13 \bigcirc) \cdot 7 = 0$  (b)  $119 : \bigcirc = 7$  (c)  $119 : \bigcirc = 119$  (d)  $119 : \bigcirc = 1$
- 4. (a) Von welcher Zahl muss man 2468 subtrahieren, um 642 zu erhalten?
	- (b) Welche Zahl muss man von 97531 subtrahieren, um 1357 zu erhalten?
	- (c) Welche Zahl muss man durch 223 dividieren, um 9 zu erhalten?
	- (d) Mit welcher Zahl muss man mit 287 multiplizieren, um 2009 zu erhalten?
- 5. Welcher Fehler wurde bei folgender Rechnung gemacht?  $(1,123 + (321 \cdot 213 - 132) = 321 \cdot 213 = 68373 - 132 = 68241 + 123 = 68364$
- 6. So kann z. B. eine vollständige Gliederung eines Terms aussehen:

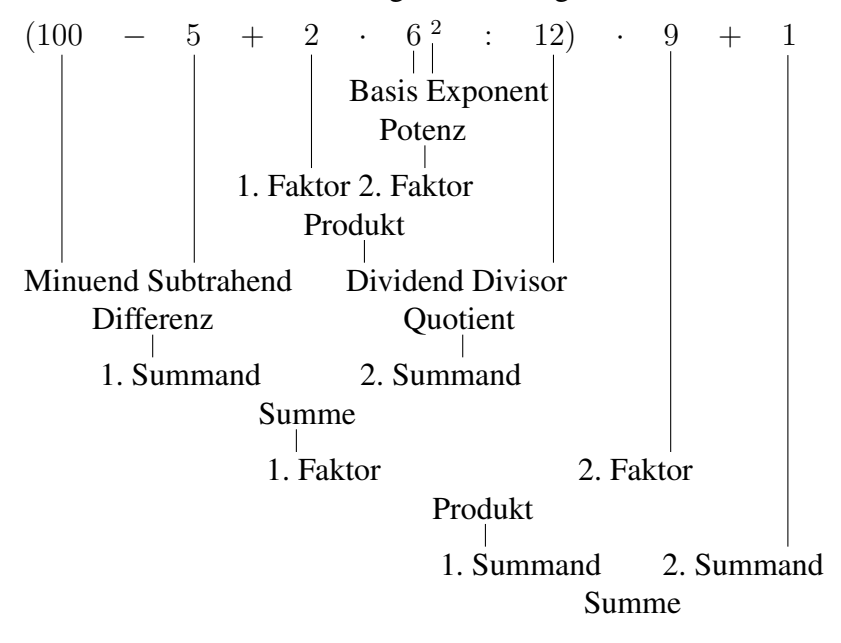

Gliedere nach vorigem Muster:

 $3 + 7 \cdot (26 - 16 - 12 : 2)$ 

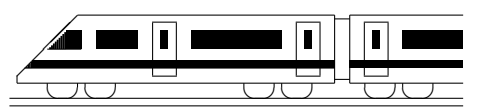

www.strobl-f.de/ueb52.pdf

## 5. Klasse Übungsaufgaben <u>is allet seina se</u>iten sesama se Rechenfertigkeiten 1922

1. Erganze in der Tabelle stichwortartig die Rechentricks zur Multiplikation/Division und ¨ die Beispiele:

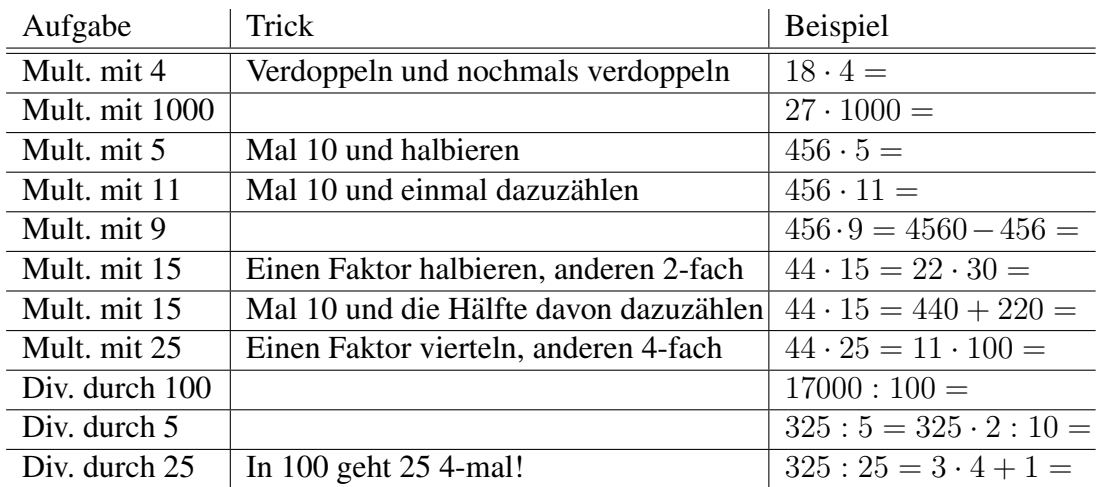

2. Berechne:

- (a)  $432 \cdot 588 588 \cdot 32$ (b)  $15^2 - 19 \cdot 4 + 13 \cdot 7 - 3^3$ (c)  $(162 + 25) \cdot 4 - 4 \cdot 162$ (d)  $2977 + \bigcirc = 10000$ (e)  $[12625 - (2977 + 8133)] : 5$ (f) 17000 : 125 (g)  $(168 \cdot 87 + 13 + 87 \cdot 832) \cdot 1$ (h)  $1234 - 987 + 766 - 113$
- 3. Berechne die Primfaktorzerlegungen folgender Zahlen:

(a) 24 (b) 238 (c) 456

- 4. Mache Überschlagsrechnungen und vergleiche mit dem exakten Ergebnis:
	- (a)  $876 + 54321 + 1234 + 56789$
	- (b) 10133 · 12345
	- (c) 12345 : 823
- 5. (a) Überprüfe durch Berechnen von  $144:4$  und  $100:4+44:4$ , ob das Distributivgesetz auch bei Aufteilung des Dividenden eines Quotienten gilt.
	- (b) Überprüfe durch Berechnen von  $1440 : 10$  und  $1440 : 18 1440 : 8$ , ob das Distributivgesetz auch bei Aufteilung des Divisors eines Quotienten gilt.
- 6. Der Mathematiker Carl Friedrich Gauß musste, als er Schüler war, die Zahlen von 1 bis 100 addieren. Er schrieb

 $1+2+3+\ldots+98+99+100 = (1+100)+(2+99)+\ldots+(50+51) = 101 \cdot 50 = 5050$ 

Addiere mit einem ähnlichen Trick die ungeraden Zahlen von 1 bis 999.

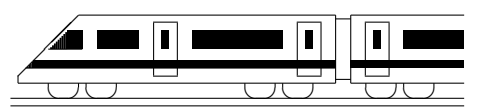

www.strobl-f.de/ueb53.pdf

## 5. Klasse Übungsaufgaben **in 1986** Natürliche Zahlen und ihre Darstellung 103

- 1. Schreibe in Worten, runde auf Milliarden und schreibe die gerundete Zahl mit Zehnerpotenzen: 1 000 702 003 010
- 2. Eine Zeitung berichtet, Lego habe bisher weltweit zweihundert Billionen Steine verkauft. Schreibe diese Zahl. Wie viele Nullen hat sie?
- 3. Schreibe mit Ziffern und vergleiche (verwende < bzw. >): fünfundzwanzig Milliarden zweitausendeins, zwei Billionen eine Milliarde neun
- 4. Welche Art Diagramm ist am besten geeignet ist zur Darstellung folgender Daten (Kreisdiagramm, Balkendiagramm oder Liniendiagramm):
	- (a) Lebenserwartung in verschiedenen Ländern
	- (b) Entwicklung der Einwohnerzahl Dillingens seit 1870 bis 2003
	- (c) Höhe verschiedener Türme Münchens
	- (d) Zusammensetzung des bayerischen Landtags aus Abgeordneten verschiedener Parteien
- 5. Das folgende Diagramm zeigt den Heizolverbrauch in einem großen Wohnblock: ¨ Liter Öl

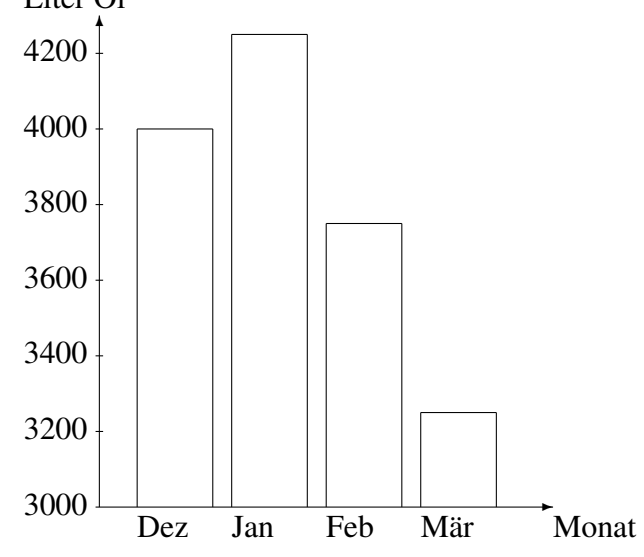

- (a) In welchem Monat war es wohl am kältesten?
- (b) Lies möglichst genau ab: Wie viele Liter Öl wurden im Februar verbraucht?
- (c) Claudia sagt: "Im März wurde im Vergleich zum Februar nur ganz wenig Öl verbraucht". Was meinst du dazu?
- 6. Erstelle ein Liniendiagramm zu folgenden Daten (Einsatz von Kohle im Weltenergieverbrauch in Millionen Tonnen):
	- 1970 2184 1980 2623 1990 3239 2000 3220

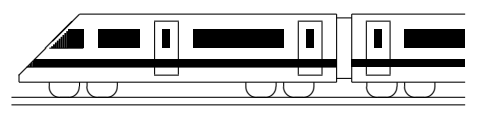

www.strobl-f.de/ueb54.pdf

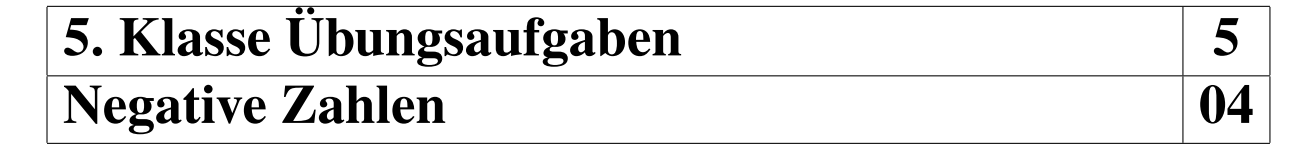

- 1. (a)  $(-17) \cdot (-3)$ 
	- (b)  $(+17) \cdot (-17)$
	- (c)  $(-18) : (+6)$
	- (d)  $(-1001)$  :  $(-11)$
	- (e)  $(-11)^2 \cdot (-1)$
- 2. (a)  $(-643) (-43)$ 
	- (b)  $(+1001) (+2002)$
	- (c)  $456 (-789)$
	- (d)  $-2+3$
	- $(e)$  −119 − 19
	- $(f)$   $-17 + 28 39 44$
	- $(g) -235 35 + 100$
	- (h)  $-6781 + 246$
	- $(i) -3374 577 + 169$
	- (j)  $113355 557799$
	- (k) 44 − 1773 − 47101 + 10147 − 2017
- 3. (a)  $(-45+66)\cdot(-35-5)$ (b)  $(-45+64)\cdot(-35+5)$ (c)  $(-45 - 66) \cdot (-35 + 56)$ (d)  $(-45+66)$ ;  $(+35-56)$ (e)  $-5+(-7) \cdot (-2)^5$ (f)  $117 - 17 \cdot [8 - (-17) \cdot (-11 - 9)]$ (g)  $[(177-1400)\cdot(-2)^2]\cdot[-23-(-4-8)\cdot(-9+21)]$ (h)  $4 \cdot (-3)^4 : [-24 - (-2) \cdot (-6)] - [-4 \cdot (-14 - 41)]$ (i)  $[(2^4 - 20)^4 - (-3) \cdot (-2 + 10)] : (-7 + 21)$
- 4. Ergänze die Lücke:

 $-2005 - \ldots = 2006$ 

- 5. Subtrahiere die Summe von −16 und 4 vom 8-fachen Quotienten dieser Zahlen.
- 6. Am Montag stand das Bankkonto von Herrn Rot mit  $-707$  Euro im "Minus"; Frau Daish basel en diesem Tag 411 Euro mahn Zurei Tage en äter einem auf des Kante von Reich besaß an diesem Tag 411 Euro mehr. Zwei Tage später gingen auf das Konto von Herrn Rot 458 Euro ein, auf das von Frau Reich 584 Euro. Wie groß ist der Unterschied jetzt?

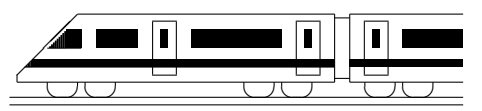

www.strobl-f.de/ueb55.pdf

## 5. Klasse Übungsaufgaben <sup>5</sup> Zählprinzip  $\vert 05 \vert$

- 1. 8 Personen stellen sich in einer langen Reihe für ein Foto auf. Jeder kann wählen, ob er dabei steht oder sitzt. Wie viele verschiedene Fotos sind denkbar?
- 2. Für ihre Puppe hat Claudia 4 verschiedene Hemdchen, 6 Schürzen und 3 Paar Schuhe zur Auswahl. Wie viele Möglichkeiten hat sie, die Puppe anzuziehen?
- 3. Wie viele Flaggen mit drei waagrechten Streifen kann man bilden, wenn man dafür aus 7 Farben wählen kann und benachbarte Streifen nicht dieselbe Farbe haben dürfen?
- 4. 6 Politiker treffen sich zu einer Konferenz. Jeder begrüßt jeden, und von jedem Händeschütteln wird ein Foto gemacht. Wie viele Fotos entstehen?
	- (a) Löse diese Aufgabe durch die Zeichnung von 6 Punkten, bei denen du jeden mit jedem verbindest.
	- (b) Löse diese Aufgabe durch eine Tabelle, in der du für jedes Händeschütteln ein Kreuzchen machst:

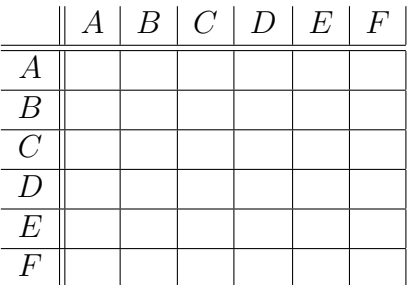

Warum stehen in einigen Kästchen keine Kreuze? Warum muss man die Zahl der übrigen Kästchen durch 2 dividieren?

- (c) Löse nun diese Aufgabe auf folgende Weise: Für jedes Händeschütteln schreibst du ein Buchstabenpaar (also AB für "A schüttelt B die Hände" usw.). Wie viele Buchstaben können dabei auf der ersten Stelle stehen, wie viele auf der zweiten? Warum muss man das so erhaltene Ergebnis wieder durch 2 dividieren?
- (d) Welche der obigen Lösungsmöglichkeiten würdest du bei 25 Politikern wählen?
- 5. Wie viele "Wörter" kann man aus den Buchstaben "EIS" bilden? (Die Wörter müssen lieinen Sinn ausgehen: alle Buchstaben müssen verkommen.) wie viele "worder kann han aas den Baenstaben "Ens ont

Wie viele aus den Buchstaben "SCHNEE"?

6. Aus einem Geldbeutel  $(1, 2, 5, 10, 20, 50$  Cent,  $1, 2$  Euro) dürfen 3 Kinder je 1 Münze nehmen. Wie viele Kombinationsmöglichkeiten gibt es dafür, wenn jede Münze nur einmal vorhanden ist?

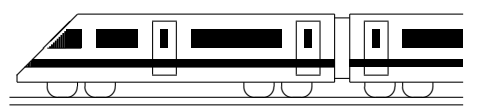

www.strobl-f.de/ueb56.pdf

## 5. Klasse Übungsaufgaben **in 1986** Geometrie 5. Klasse

- 1. (a) Zeichne die Punkte  $A(1|5)$ ,  $B(4|5)$ ,  $C(4|11)$ ,  $D(1|10)$ ,  $E(0|26)$ ,  $F(0|19)$ ,  $G(3|20)$ ,  $H(19|4)$ ,  $I(18|1)$ ,  $J(21|4)$ ,  $K(20|7)$ ,  $L(21|8)$ ,  $M(23|7)$ ,  $N(24|8)$ ,  $P(16|-2)$ ,  $Q(17|2)$ ,  $S(9|23)$ ,  $T(13|24)$ ,  $U(13|27)$  und  $V(10|1)$  in ein Koordinatensystem (Einheit 5 mm). Zeichne das Viereck *ABCD* und das Dreieck *QVP* ein. Verbinde die Punkte  $EFGHIJKLMNSTUE$ . Du erhältst eine stark vereinfachte Karte eines bekannten Landes.
	- (b) Die Strecke [GT] ist in Wirklichkeit 405 km lang. Zeige, dass der Maßstab der Karte dann 1:7 500 000 ist!
	- (c) Welchen Abstand hat der Punkt  $L$  von der Geraden  $SN$  (auf der Karte bzw. in Wirklichkeit)?
	- (d) R liegt auf  $[GH]$  im Abstand 450 km von T. Ermittle die Koordinaten von R.
	- $(e)$  Ein Unternehmen möchte sich höchstens 300 km (entspricht 4 cm) von der Hafenstadt G ansiedeln, zur Vermeidung von Konkurrenz mit anderen Unternehmen jedoch mindestens 450 km von  $R$  entfernt. Kennzeichne auf der Karte mögliche Standorte.
	- (f) Welche besondere Lage haben die Geraden  $AB$  und  $BC$  zueinander, welche  $GH$ und SN?
	- (g) Liegt  $K$  auf  $HI$ ?
	- (h) Der Punkt  $Z$  entsteht durch Achsenspiegelung von  $T$  an der Geraden  $SN$ . Lies die Koordinaten von Z aus der Zeichnung ab!
- 2. Beschreibe Quader und Würfel als spezielle Prismen! Beschreibe in Worten das Aussehen von Kegel, Zylinder, Pyramide und Kugel!
- 3. Wie viel kostet der Zaun eines rechteckigen Grundstücks mit Länge 32 m und Breite 20 m, wenn 5 m für die Einfahrt frei bleiben und 1 m Zaun 23 Euro kostet?
- 4. Wie viele Symmetrieachsen hat das folgende Verkehrsschild?

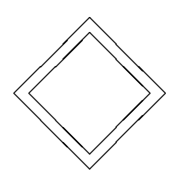

5. Vervollständige das Netz eines Quaders:

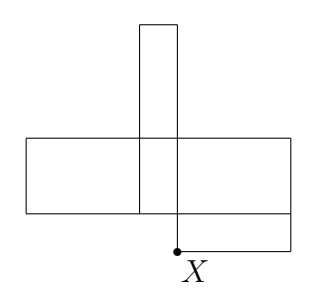

Mit welchem anderen Punkt des Netzes kommt beim Zusammenkleben der Punkt X zusammen?

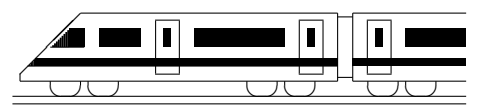

www.strobl-f.de/ueb57.pdf

## 5. Klasse Übungsaufgaben **in 1986** Winkel and the contract of  $\sim$  07

- 1. Zeichne Winkel von
	- (a) 22◦
	- (b) 104◦
	- (c) 315◦
- 2. Miss folgende Winkel und bezeichne sie mit den Punkten:

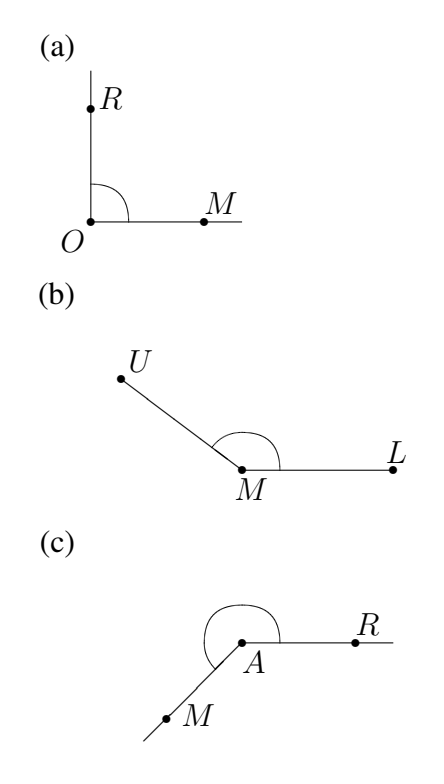

- 3. Berechne, welchen stumpfen Winkel die Zeiger einer Uhr um 14.32 Uhr einschließen!
- 4. Zeichne ein Kreisdiagramm zu folgenden Angaben: In einer Schulklasse stammen 13 Schüler aus Dillingen, je 1 aus Lauingen und Syrgenstein, je 3 aus Gundelfingen und Wittislingen, 7 aus Höchstädt und 2 aus Holzheim.
- 5. Berechne durch Umwandlung in Winkelminuten und Winkelsekunden: 11° : 8
- 6. Ein Schiff fährt zunächst 10 km nach Nordwesten, dreht dann um  $45^\circ$  Richtung N, dann nach 50 km um 110° im Uhrzeigersinn und schließlich nach weiteren 10 km um 20◦ gegen den Uhrzeigersinn. Um wie viel hat sich das Schiff insgesamt gedreht? In welche Richtung? In welche Richtung (gemessen in Grad gegenüber der Nordrichtung) fährt es jetzt?

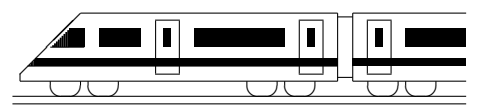

www.strobl-f.de/ueb58.pdf

## 5. Klasse Übungsaufgaben <u>558 Stein Stein Stein Stein Stein Stein Stein Stein Stein Stein Stein Stein Stein Stein Stein Stein Stein Stein Stein Stein Stein Stein Stein Stein Stein Stein Stein Stein Stein Stein Stein Stein </u> Einheiten 08

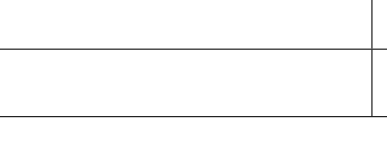

- 1. Wandle um ein gemischte Einheiten: (a) 3507 dm<sup>2</sup> (b) 3507 m (c) 35070 g (d) 3507 s 2. Wandle um in die angegebene Einheit: (a)  $1,9$  ha = ...  $m^2$ (b)  $19 h = ... s$ (c)  $0,19$  m = ... mm (d)  $1,9 \text{ g} = \dots \text{ mg}$ 3. Wandle um in die Kommaschreibweise: (a)  $3 \text{ m}^2$  3 cm<sup>2</sup> (b) 3 m 3 cm (c) 3 t 3 g (d) 3 h 30 min 4. Berechne:
	- (a)  $4.8 \text{ kg} + 4.8 \text{ g}$
	- (b)  $1,2 \text{ m}^2 \cdot 120$
	- (c)  $250$  hl  $250$  l
	- (d)  $3,6 \text{ MJ} : 10^5$  (Energie-Einheit Joule)
- 5. Unterscheide Messung  $\left($ , Wie oft geht  $\ldots$  (Größe mit Einheit) in  $\ldots$  (Größe mit Einheit) ist in  $\ldots$  (Argel) alsiehe Teile eufzutei heit)?") und Teilung ("... (Größe mit Einheit) ist in ... (Anzahl) gleiche Teile aufzuteilen"):
	- (a) Eine 12 m lange Strecke wird mit einem 15 cm langen Lineal ausgemessen: 12 m : 15 cm
	- (b) Ein 1 ha großes Feld wird in 16 Grundstücke aufgeteilt: 1 ha :  $16$
	- (c) 1 d : 45 min
	- (d) 300 g : 24
- 6. (a) Wie viele Portionen zu 17  $\mu$ g können aus 170 t eines Arzneimittels hergestellt werden?
	- (b) Welche Einheit?  $0.33 \text{ km}^2 = 330\,000 \dots$
	- (c) Wie lange benötigt man, um bei einem von 000 bis 999 einstellbaren Zahlenschloss alle Kombinationen durchzuprobieren, wenn man je Kombination 1 s braucht?
	- (d) Eine von 7.50 Uhr bis 17.30 Uhr dauernde Veranstaltung soll durch drei Pausen von je 45 min in gleiche Teile geteilt werden. Wann sind jeweils die Pausen?

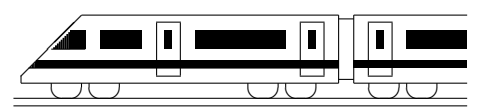

www.strobl-f.de/ueb59.pdf

## 5. Klasse Übungsaufgaben **in 1986** Maßstab 109

Hinweis: Dieses Blatt sollte nach Möglichkeit so ausgedruckt oder mittels Kopierer so vergrößert werden, dass diese Länge als 1 cm erscheint:  $\longmapsto$ 

Dazu muss eventuell beim Ausdrucken mit dem adobe acrobat reader "keine Seitenanpassung" eingestellt wer-<br>dem damit der Ausdruck in siner Gräße von 100 % spechsist. den, damit der Ausdruck in einer Größe von 100 % erscheint.

1. Berechne die fehlenden Daten:

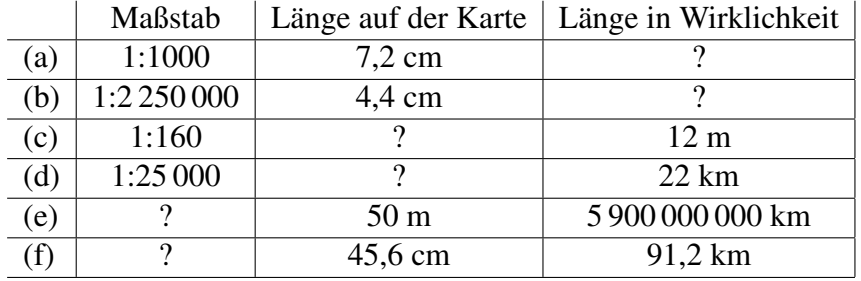

2. Stelle im Diagramm den Dortmund-Ems-Kanal im Maßstab richtig dar und berechne die Länge des Nord-Ostsee-Kanals!

Nord-Ostsee-Kanal ? km

Main-Donau-Kanal 171 km

?Dortmund-Ems-Kanal 266 km

- 3. In einem Sandkasten soll ein Modell eines Stadtviertels erstellt werden, das von Straßen, die im Abstand von 400 m verlaufen, begrenzt wird. Für das Modell sollen kleine Häuser aus Papier hergestellt werden. Würde ein Sandkasten üblicher Größe dafür geeignet sein, oder wären die Modellhäuser dann so klein, dass sie nicht mehr vernünftig gebastelt werden können?
- 4. Hier siehst du einen Ausschnitt aus einer Mondkarte. Die Krater Copernicus und Gay-Lussac sind dabei 100 km voneinander entfernt. Welchen Maßstab hat die Karte? Welche Krater haben vom Landeplatz von Apollo 12 eine Entfernung von weniger als 260 km?  $\epsilon$ Apollo 12 <sub>•</sub>Landsberg Gambart. Kunowsky Reinhold .Eddington Hortensius.  $.$  Fauth  $C$ opernicus **\*Gay-Lussac** . Milichius

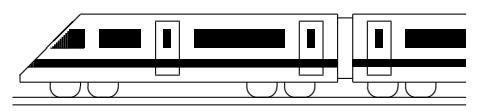

www.strobl-f.de/ueb510.pdf

## 5. Klasse Übungsaufgaben **in 1988** Flächen in der antale in der antale in der antale in der antale in der antale in der antale in der antale in de

- 1. (a) Verwende den Verdoppelungstrick, um die Fläche des L-förmigen Flächenstücks aus grund510.pdf zu berechnen.
	- (b) Verwende den Ergänzungs- bzw. Zerlegungstrick für folgende Flächenstücke:

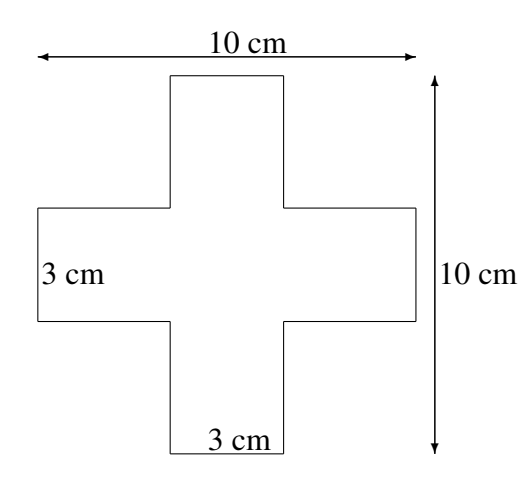

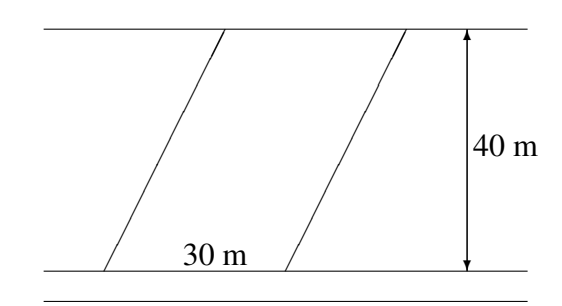

Zwischen zwei Straßen, die im Abstand von 40 m verlaufen, liegt ein Grundstück, das von parallelen Seiten begrenzt wird. Gib die Fläche auch in Ar an!

2. Die folgende Skizze zeigt ein Grundstück.

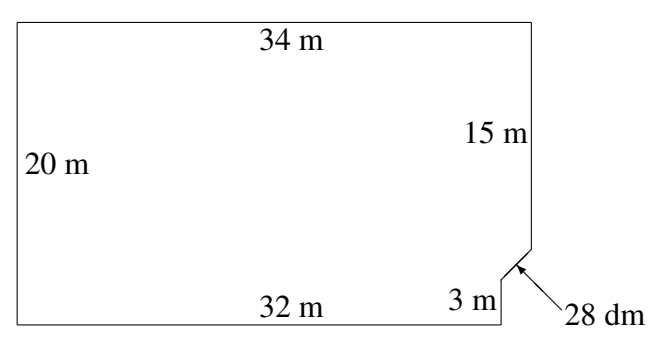

Berechne den Flächeninhalt des Grundstücks!

- 3. Zeichne auf ein kariertes Papier einen Kreis mit Radius 3,5 cm und bestimme damit näherungsweise (ohne eine Flächenformel für Kreisflächen) den Flächeninhalt des Kreises.
- 4. Schneide aus Papier zwölf Quadrate mit 1 cm Seitenlänge und lege damit verschiedene Rechtecke. Ermittle jeweils den Umfang. Formuliere eine Beobachtung.
- 5. Berechne die Oberfläche eines Quaders mit den Kantenlängen 7 mm, 6 cm und 5 dm.
- 6. Welche Kantenlänge hat ein Würfel mit einer Oberfläche von 2166 cm<sup>2</sup>?

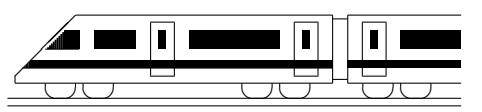

www.strobl-f.de/ueb5k.pdf

## 5. Klasse Übungen in der Statte und der Statte und der Statte und der Statte und der Statte und der Statte und Kompakt-Überblick zum Grundwissen K

- 1. Rechnen mit natürlichen Zahlen (siehe auch grund51.pdf) Berechne:  $(1666: 7 + 2 \cdot 3^4) \cdot 21 - 11 \cdot 2$ . Von welcher Art ist der Gesamtterm?
- 2. Rechenfertigkeiten (siehe auch grund52.pdf) Berechne geschickt:  $9876 \cdot 7 - 9806 \cdot 7 - 19^2$ . Ist das Ergebnis eine Primzahl?
- 3. Naturliche Zahlen und ihre Darstellung (siehe auch grund53.pdf) ¨

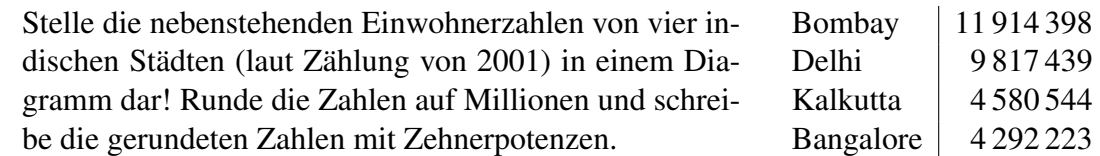

- 4. Negative Zahlen (siehe auch grund54.pdf) Berechne:  $(-216 - 116) \cdot (116 - 216) - 14 \cdot (-17 + 3)$
- 5. Zählprinzip (siehe auch grund55.pdf)

Wie viele Möglichkeiten gibt es, die Fächer Deutsch, Religion, Musik, Sport (je 1 Stunde) und Mathematik (2 Stunden) im Stundenplan eines 6-stündigen Vormittags anzuordnen? (Die M-Stunden dürfen, aber müssen nicht direkt hintereinander liegen.)

6. Geometrie 5. Klasse (siehe auch grund56.pdf)

Trage die Punkte  $A(-2|1)$ ,  $B(-3|0)$ ,  $C(-5|0)$ ,  $D(-4|1)$  und  $E(-5|4)$  in ein Koordinatensystem ein; zeichne [AB], [BC], [CD] und [DE]; trage ferner AE ein. Welche Lage haben AE und CD zueinander, welche CD und AB? Spiegle alle Punkte an AE. Welchen Abstand hat der Punkt D von AE?

7. Winkel (siehe auch grund57.pdf)

Ermittle in der Situation von Aufgabe 6 den Winkel  $\angle$  CDE.

8. Einheiten (siehe auch grund58.pdf)

Eine Maschine füllt 100 Portionen Joghurt in  $250$  g-Becher und benötigt dafür 3 min 20 s. Wie lange dauert es, bis 7,5 t Joghurt in Becher gefullt sind? ¨

9. Maßstab (siehe auch grund59.pdf)

Wie lang ist auf einer Karte im Maßstab 1:500 000 die 62 km lange Strecke von München nach Augsburg? Wie lang ist eine Strecke, die auf der Karte 6,2 cm lang ist, in Wirklichkeit? Welchen Maßstab müsste eine Karte haben, auf der die Strecke von München nach Augsburg 31 cm lang ist?

10. Flächen (siehe auch grund510.pdf)

Die nebenstehende Figur soll das Netz eines hausförmigen Körpers sein. Welche Fehler liegen vor? Berechne die gesamte Wandfläche und gib diese auch in größeren und kleineren Einheiten an.

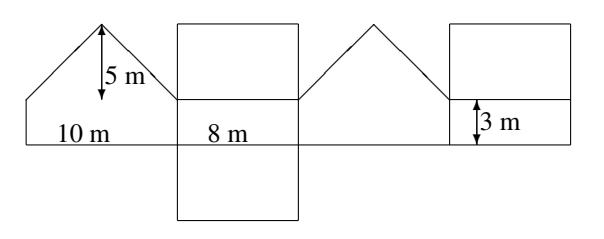

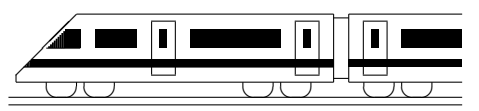

www.strobl-f.de/lsg51.pdf

## 5. Klasse Lösungen i 5 Rechnen mit natürlichen Zahlen <u>ist zurückten die Europa in die Europa von die Europa von die Europa von die Europa von die Europa von die Europa von die Europa von die Europa von die Europa von die Europa von die Europa v</u>

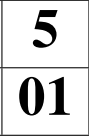

- 1. (a)  $9876 + 876 + 76 + 6 = 10834$ (b)  $147 \cdot 258 = 37926$  (c)  $38133 : 19 = 2007$ (d)  $3^5 = 243$
- 2. (a)  $9876 [876 (76 6)] = 9876 [876 70] = 9876 806 = 9070$ 
	- (b)  $3+7 \cdot (26-16-12:2) = 3+7 \cdot (26-16-6) = 3+7 \cdot (10-6) = 3+7 \cdot 4 =$  $= 3 + 28 = 31$
	- (c)  $[400 (7 + 3 \cdot 2^7)]$ : 3 =  $[400 (7 + 3 \cdot 128)]$ : 3 =  $[400 (7 + 384)]$ : 3 =  $=[400 - 391]$ :  $3 = 9:3 = 3$
	- (d) Geht nicht:  $[99 \cdot (3 \cdot 9 7) + 0 \cdot 3 \cdot 51] : (99 9 \cdot 11) =$  $= [99 \cdot 20 + 0] : (99 - 99) = 1980 : 0 \, \text{A}$
- 3. (a)  $(13-13) \cdot 7 = 0$  (b)  $119 : 17 = 7$  (c)  $119 : 1 = 119$  (d)  $119 : 119 = 1$
- 4. Bei dieser Aufgabe ist es am günstigsten, eine einfache ähnliche Rechnung mit kleineren Zahlen aufzustellen, also z. B. bei Teilaufgabe (a) ?−24 = 6. Man sieht dann, dass die gesuchte 30 sich als Summe  $24 + 6$  berechnen lässt, also berechnet man bei Teilaufgabe (a) entsprechend die Summe  $2468 + 642 = 3110$ . Man sieht dabei auch, dass die Subtraktion die Umkehrung der Addition ist und die Division die Umkehrung der Multiplikation.
	- (a) 3110 − 2468 = 642, die gesuchte Zahl ist also 3110.
	- (b) 97531 − 96174 = 1357, die gesuchte Zahl ist also 96174.
	- (c)  $2007 : 223 = 9$ , die gesuchte Zahl ist also 2007.
	- (d)  $287 \cdot 7 = 2009$ , die gesuchte Zahl ist also 7.
- 5. Das Endergebnis ist zwar richtig, aber bei den Zwischenschritten wurde vergessen, den Rest abzuschreiben (denn z. B. das Zwischenergebnis 68373−132 ist nicht gleich 68364); richtig wäre also

 $123 + (321 \cdot 213 - 132) = 123 + (68373 - 132) = 123 + 68241 = 68364.$ 

Oder man schreibt unten auf das Blatt die Nebenrechnungen  $321 \cdot 213 = 68373$ ;  $68373 - 132 = 68241.$ 

 $6.3 + 7 \cdot (26 - 16)$ Dividend Divisor **Ouotient** Minuend Subtrahend Differenz Minuend Subtrahend Differenz 1. Faktor 2. Faktor Produkt 1. Summand 2. Summand Summe

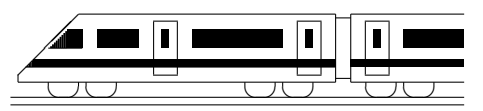

www.strobl-f.de/lsg52.pdf

## 5. Klasse Lösungen i 5 Rechenfertigkeiten 102

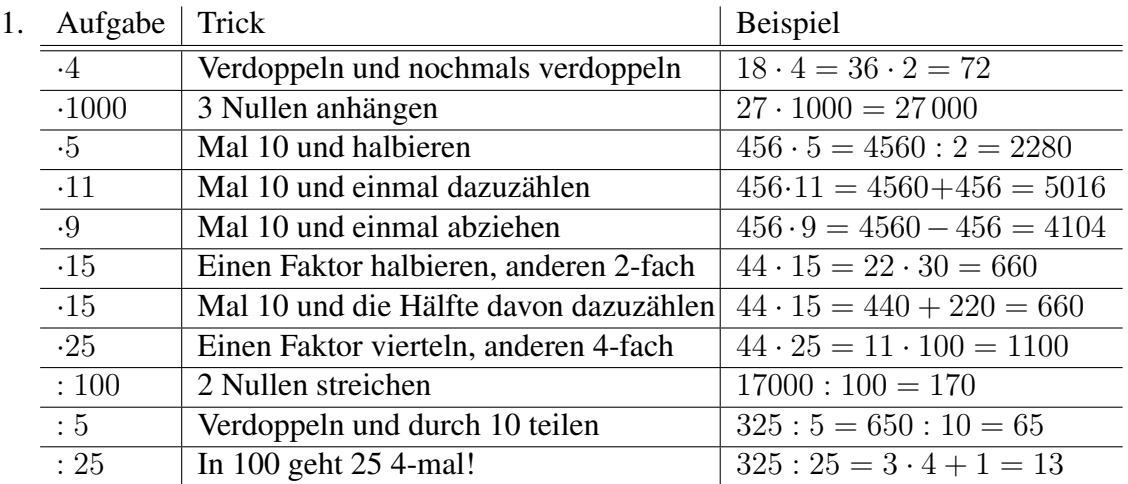

2. (a)  $432 \cdot 588 - 588 \cdot 32 = (432 - 32) \cdot 588 = 400 \cdot 588 = 235200$ (b)  $15^2 - 19 \cdot 4 + 13 \cdot 7 - 3^3 = 225 - 76 + 91 - 27 = 225 + 91 - (76 + 27) = 316 - 103 = 213$ (c)  $(162 + 25) \cdot 4 - 4 \cdot 162 = 162 \cdot 4 + 25 \cdot 4 - 4 \cdot 162 = 25 \cdot 4 = 100$ (d)  $2977 + 7023 = 10000$ (e)  $[12625 - (2977 + 8133)]$ :  $5 = [12625 - 11110]$ :  $5 = 1515$ :  $5 = 303$ (f)  $17000 : 125 = 17 \cdot 1000 : 125 = 17 \cdot 8 = 136$  $(g)$   $(168.87 + 13 + 87.832) \cdot 1 = [(168 + 832) \cdot 87 + 13] \cdot 1 = 1000.87 + 13 = 87013$ (h)  $1234 - 987 + 766 - 113 = 1234 + 766 - (987 + 113) = 2000 - 1100 = 900$ 

#### 3. (a)  $24 = 2 \cdot 2 \cdot 2 \cdot 3$

- (b)  $238 = 2 \cdot 119 = 2 \cdot 7 \cdot 17$
- (c)  $456 = 2 \cdot 228 = 2 \cdot 2 \cdot 114 = 2 \cdot 2 \cdot 2 \cdot 57 = 2 \cdot 2 \cdot 2 \cdot 3 \cdot 19$
- 4. (a) Uberschlag:  $876 + 54321 + 1234 + 56789 \approx 1000 + 54000 + 1000 + 57000 =$ 113 000 (gerundet auf Tausender). Exakt:  $876 + 54321 + 1234 + 56789 = 113220$ 
	- (b) Uberschlag:  $10133 \cdot 12345 \approx 10000 \cdot 12000 = 120000000$ Exakt:  $12345 \cdot 10133 = 125091885$  (Faktor mit 0 und 1 und gleichen Ziffern als zweiten Faktor für handschriftliches Rechnen)
	- (c) Uberschlag:  $12345 : 823 \approx 15000 : 1000 = 15$  (z. B. Dividend und Divisor beide um etwa ein Viertel aufrunden). Exakt: 12345 : 823 = 15
- 5. (a)  $144:4 = 36; 100:4 + 44:4 = 25 + 11 = 36$ Das Distributivgesetz gilt auch bei Aufteilung des Dividenden eines Quotienten.
	- (b)  $1440 : 10 = 144$ ;  $1440 : 18 1440 : 8 = 80 180 = -100$ Das Distributivgesetz gilt nicht bei Aufteilung des Divisors eines Quotienten.
- 6.  $1 + 3 + 5 + 7 + \ldots + 993 + 995 + 997 + 999 =$  $= (1+999)+(3+997)+(5+995)+(7+993)+\ldots+(499+501) = 1000 \cdot 250 = 250\,000$

(Da es von 1 bis 1000 je 500 gerade und ungerade Zahlen gibt, stehen hier 250 solche Klammerausdrücke).

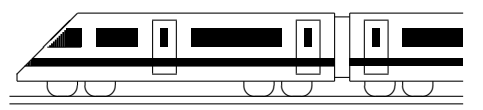

www.strobl-f.de/lsg53.pdf

## 5. Klasse Lösungen i 5 Natürliche Zahlen und ihre Darstellung <sup>103</sup>

- 1. Eine Billion siebenhundertzwei Millionen dreitausendzehn. Auf Milliarden gerundet:  $100100000000 = 1001 \cdot 10^9$
- 2. 200 000 000 000 000 hat 14 Nullen
- 3. 25 000 002 001 < 2 001 000 000 009
- 4. (a) Balkendiagramm
	- (b) Liniendiagramm
	- (c) Balkendiagramm
	- (d) Kreisdiagramm
- 5. (a) Im Januar wurde am meisten Öl verbraucht, also war es im Januar wohl am kältesten.
	- (b) Im Februar wurden etwa 3750 Liter Öl verbraucht.
	- (c) Im März wurden etwa 3250 Liter Öl verbraucht, also zwar weniger als im Februar, aber nicht " ganz wenig"; da die Skala bei 3000 beginnt, wird nur der Eindruck erweckt, der Verbrauch sei sehr gering, obwohl er in Wirklichkeit durchaus hoch war.
- 6.

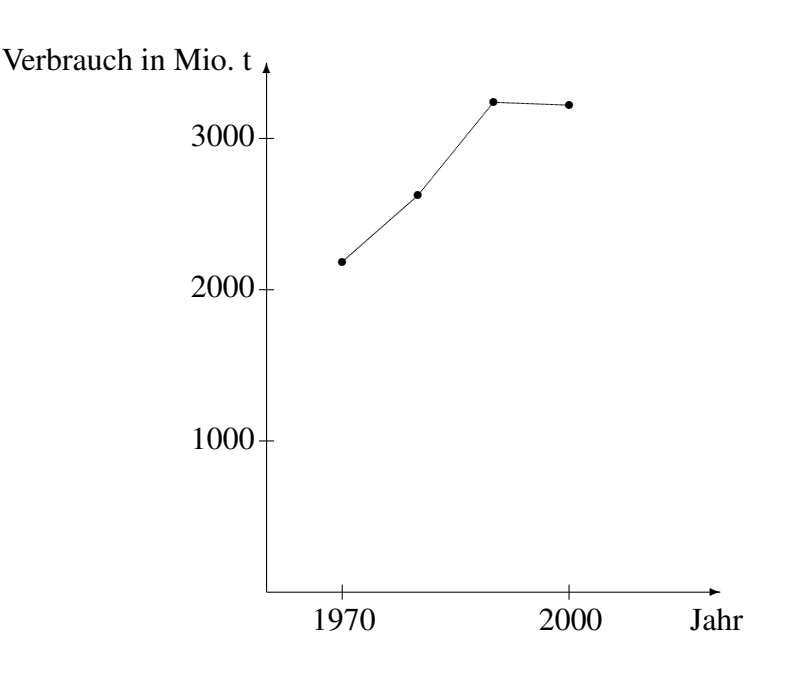

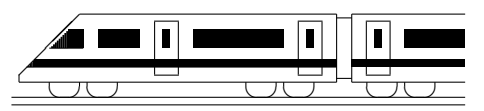

www.strobl-f.de/lsg54.pdf

## 5. Klasse Lösungen i 5 Negative Zahlen 104

1. (a) 
$$
(-17) \cdot (-3) = 51
$$
 (c)  $(-18) \cdot (+6) = -3$   
\n(b)  $(+17) \cdot (-17) = -289$  (d)  $(-1001) \cdot (-11) = 91$   
\n(e)  $(-11)^2 \cdot (-1) = 121 \cdot (-1) = -121$   
\n2. (a)  $(-643) - (-43) = -643 + 43 = -600$   
\n(b)  $(+1001) - (+2002) = 1001 - 2002 = -1001$  (d)  $-2 + 3 = 1$   
\n(e)  $-117 + 28 - 39 - 44 = 28 - 17 - 39 - 44 = 28 - (17 + 39 + 44) = 28 - 100 = -72$   
\n(g)  $-235 - 35 + 100 = -270 + 100 = -170$  (h)  $-6781 + 246 = -6535$   
\n(i)  $-3374 - 577 + 169 = -7251 + 169 = -7082$   
\n(j)  $13355 - 557799 = -444444$   
\n(k)  $44 - 1773 - 47101 + 10147 - 2017 =$   
\n $= 44 + 10147 - (1773 + 47101 + 2017) = -10191 + 50891 = -40700$   
\n3. (a)  $(-45 + 66) \cdot (-35 - 5) = 21 \cdot (-40) = -840$   
\n(b)  $(-45 + 64) \cdot (-35 + 5) = 19 \cdot (-30) = -570$   
\n(c)  $(-45 - 66) \cdot (-35 + 56) = -111 \cdot 21 = -2331$   
\n(d)  $(-45 + 64) \cdot (-35 + 56) = -111 \cdot 21 = -2331$   
\n(e)  $(-45 + 67) \cdot (-35) = 21 \cdot (-21) = -1$   
\n $= -5 + (-7)$ 

Frau Reich hat jetzt 537 Euro mehr auf dem Konto als Herr Rot.

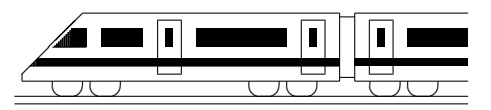

www.strobl-f.de/lsg55.pdf

## 5. Klasse Lösungen i 5 Zählprinzip  $\vert 05 \vert$

- 1. Da der erste 2 Möglichkeiten hat, ebenso der zweite, dritte, ..., achte, sind  $2 \cdot 2 \cdot 2 \cdot 2$ .  $2 \cdot 2 \cdot 2 \cdot 2 = 2^8 = 256$  verschiedene Fotos denkbar.
- 2.  $4 \cdot 6 \cdot 3 = 72$
- 3. Für den oberen Streifen hat man 7 Möglichkeiten, für den zweiten nur noch 6 (da dieser ja nicht die Farbe des ersten haben darf), für den dritten ist die Farbe des mittleren verboten, aber die des oberen wieder erlaubt, also gibt es hier ebenfalls 6 mögliche Färbungen. Insgesamt gibt es somit  $7 \cdot 6 \cdot 6 = 252$  mögliche Flaggen.

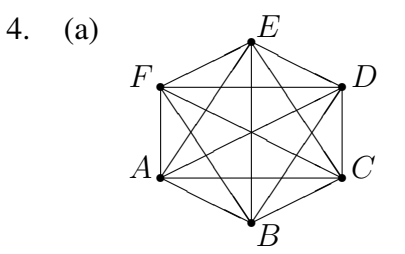

Von A aus gibt es 5 Linien, dann bleiben von B aus 4 (weil die Linie zu  $A$  hin schon gezählt wurde), dann von C aus 3, von D aus 2, von E aus 1, und F ist dann schon mit allen anderen Punkten verbunden. Also gibt es insgesamt  $5+4+3+2+1 = 15$  Verbindungslinien, also 15 Fotos.

(b) Da  $A$  nicht mit sich selbst Hände schütteln kann, stehen in der Diagonalen keine Kreuze:

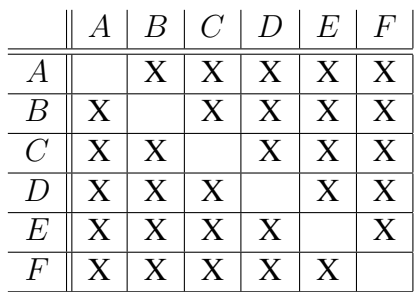

Somit hat man  $6 \cdot 6 - 6 = 30$  Kreuze. Da das Kreuzchen für "A mit B" und "B mit  $A^{\prime\prime}$  doppelt ist usw., muss man diese Zahl durch 2 dividieren. Es gibt also  $30: 2 = 15$  Fotos.

- (c) Auf der ersten Stelle können 6 Buchstaben stehen, auf der zweiten 5. Da wieder die Kombinationen AB und BA usw. doppelt sind, hat man  $6 \cdot 5 : 2 = 15$  Fotos.
- (d) Die Lösung aus (a) ist die ungünstigste, die aus (c) die schnellste. Es gibt dann  $25 \cdot 24 : 2 = 300$  Fotos.
- 5. Für die erste Stelle gibt es 3 Buchstaben E, I und S, für die zweite bleiben 2 und für die dritte 1, also  $3 \cdot 2 \cdot 1 = 6$ , Wörter".

Bei den Buchstaben von "SCHNEE" denke man sich die E's durchnummeriert als  $E_1$  und  $E_2$ , so dass man zunächst 6 verschiedene Buchstaben hat, die man wieder auf  $6 \cdot 5 \cdot 4 \cdot 3 \cdot 2 \cdot 1 = 720$  Arten anordnen kann. Da dabei aber z. B. CE<sub>1</sub>E<sub>2</sub>HNS und  $CE_2E_1HNS$  doppelt gezählt wurden und ebenso jede andere Kombination doppelt vorkommt, gibt es nur  $720:2 = 360$  mögliche "Wörter".

6. Falls jede Münze einmal vorhanden ist, hat das erste Kind die Wahl unter 8 Münzen, das zweite unter 7 und das dritte unter 6 Münzen, es gibt also  $8 \cdot 7 \cdot 6 = 336$  Kombinationen.

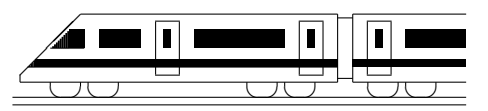

www.strobl-f.de/lsg56.pdf

## 5. Klasse Lösungen i 5 Geometrie 5. Klasse 106

1. (a) Abbildung hier verkleinert; für eine richtige Darstellung muss das Blatt auf DIN A 3 vergrößert (h) werden, so dass diese Länge als 1 cm erscheint:  $\vdash$ 

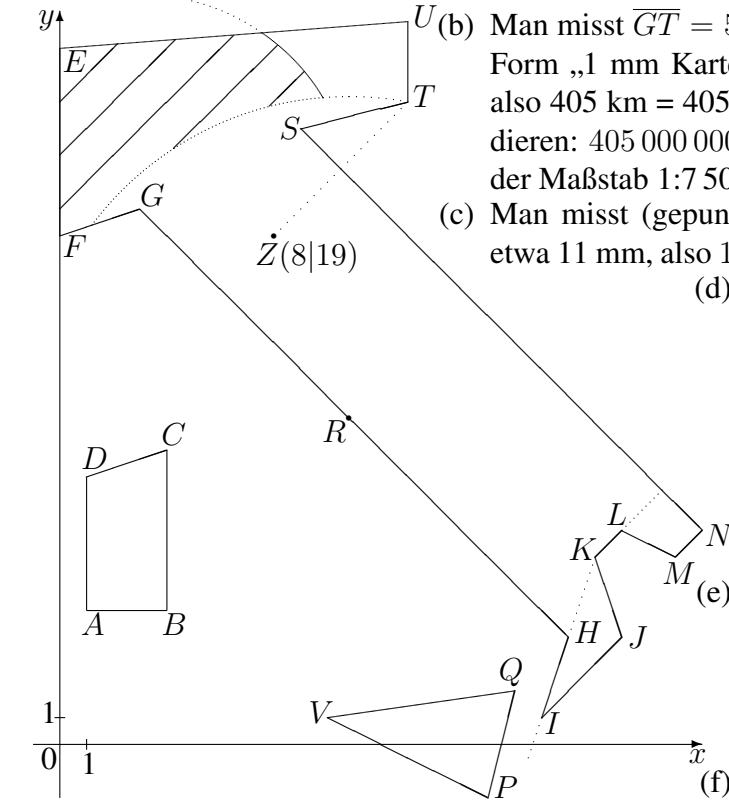

 $U(\mathbf{b})$  Man misst  $\overline{GT} = 54$  mm, für eine Angabe der Form  $\frac{1}{2}$  mm Karte entspricht ..." muss man also 405 km = 405 000 000 mm durch 54 dividieren:  $405000000 : 54 = 7500000$ , also ist der Maßstab 1:7 500 000.

(c) Man misst (gepunktete Strecke in der Karte) etwa 11 mm, also  $11 \cdot 7500\,000$  mm = 82,5 km.

(d) 450 km in Natur entsprechen (vgl. grund59.pdf) 60 mm auf der Karte. Schlägt man einen Kreis mit Radius 6 cm um  $T$ , so schneidet dieser die von G aus gehende Halbgerade etwa im Punkt R(10,8|12,2)

(e) Schlägt man Kreise mit Radius 4 cm um G und Radius  $6 \text{ cm}$  um  $R$ , so erhält man in der Karte den schraffierten Bereich. (f)  $AB \perp BC$ ,  $GH \parallel SN$ 

- (g) Da  $HI$  (ohne eckige Klammern) eine Gerade bezeichnet (über beide Punkte hinaus verlängert gedacht, gepunktet in der Karte), liegt  $K$  auf  $HI$ .
- 2. Quader: Prisma mit Rechteck als Grundfläche. Würfel: Prisma mit Quadrat als Grundfläche und gleicher Höhe wie Länge der Quadratseite.

Kegel: Kreis als Grundfläche; die Kreispunkte werden mit einem weiteren Punkt, der Spitze des Kegels, verbunden.

Zylinder: Kreis als Grundfläche, der nach oben verschoben wird.

Pyramide: Eckige Grundflache; die Ecken werden mit einem weiteren Punkt, der Spit- ¨ zer der Pyramide, verbunden.

Kugel: Alle Punkte im Raum, die vom Mittelpunkt den gleichen Abstand haben.

- 3. Zaunlänge:  $2 \cdot (20 \text{ m}+32 \text{ m})-5 \text{ m} = 99 \text{ m}$ . Kosten:  $99 \cdot 23 \text{ Euro} = 2277 \text{ Euro}$ .
- 4. 4 Symmetrieachsen (waagrecht und senkrecht durch die Ecken und schräg jeweils durch die Seitenmitten)
- 5.  $X$  kommt mit Punkt  $X'$  zusammen. Es gibt mehrere Möglichkeiten, das Netz zu vervollständigen:

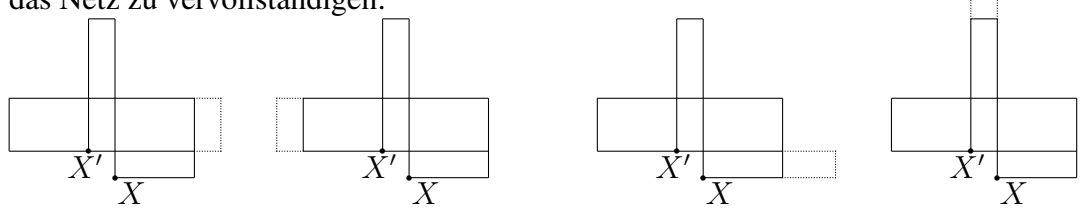

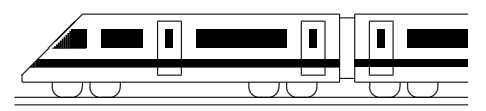

www.strobl-f.de/lsg57.pdf

## 5. Klasse Lösungen <u>in dette som start start i start start start start start start start start start start start start start start start start start start start start start start start start start start start start start s</u> Winkel 07

1. (a)

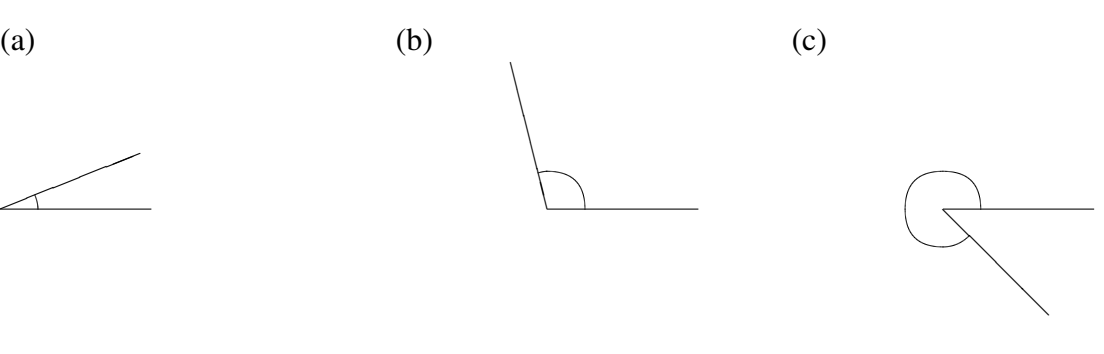

- 2. (a)  $\angle MOR = 90^\circ$ (b)  $\angle LMU = 143^\circ$  $(c) \triangleleft RAM = 225^\circ$
- 3. Der Minutenzeiger legt in 1 Minute einen Winkel von  $360^\circ : 60 = 6^\circ$  zurück, also seit der senkrechten Stellung, die er zur vollen Stunde hatte, einen Winkel von 6° · 32 = 192◦ .

Der Stundenzeiger legt in 1 Stunde einen Winkel von  $360^\circ : 12 = 30^\circ$  zurück, also in 2 Minuten einen Winkel von 1°. Insgesamt hat der Stundenzeiger also seit der senkrechten Stellung um12.00 Uhr einen Winkel von  $30^{\circ} + 30^{\circ} + 16^{\circ} = 76^{\circ}$  zurückgelegt.

Als Winkel zwischen den Zeigern bleiben  $192^\circ - 76^\circ = 116^\circ$  übrig.

(Da der stumpfe Winkel zwischen der Zeigern gefragt ist, ist dieser Winkel von 116◦ und nicht der zum Vollwinkel ergänzende überstumpfe Winkel von 360° − 116° = 244° anzugeben).

4. Insgesamt hat die Klasse  $13 + 1 + 1 + 3 + 7 + 2 + 3 = 30$  Schüler. Von den  $360^{\circ}$ des Vollwinkels entspricht jedem Schüler also ein Winkel von  $360^\circ : 30 = 12^\circ$ . Somit muss man für Dillingen ein Tortenstück von  $13 \cdot 12^\circ = 156^\circ$  zeichnen, für Lauingen und Syrgenstein je 12°, Gundelfingen und Wittislingen je 36°, Höchstädt  $7 \cdot 12^\circ = 84^\circ$ , Holzheim 24◦ .

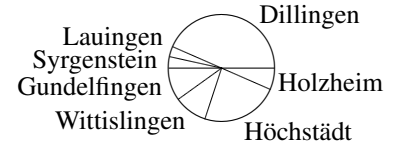

5.  $11^\circ$ :  $8 = 660'$ :  $8 = 39600''$ :  $8 = 4950'' = 82'30'' = 1°22'30''$ 

(Nebenrechnungen:

 $11 \cdot 60 = 660, 660 \cdot 60 = 39600, 4950 : 60 = 82$  "Rest" 30, 82 : 60 = 1 "Rest" 22)

6. Zählt man die Winkel gegen den Uhrzeigersinn positiv und die Winkel im Uhrzeigersinn negativ, so hat man sich gegenüber der Ausgangslage um  $-45^{\circ} - 110^{\circ} + 20^{\circ} =$ −135◦ gedreht, und zwar im Uhrzeigersinn.

Da das Schiff gegenüber der Nordrichtung im 45°-Winkel startet, endet die Fahrt im  $45^{\circ} - 135^{\circ} = -90^{\circ}$ -Winkel (also nach Osten).

(Die angegebenen Längen von 10 km bzw. 50 km spielen bei der Berechnung des Drehwinkels keine Rolle).

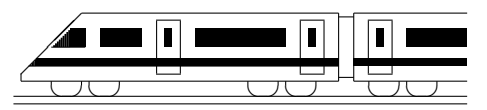

www.strobl-f.de/lsg58.pdf

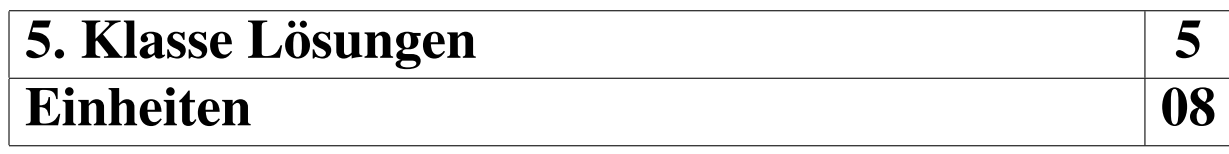

- 1. (a)  $35 \text{ m}^2$  7 dm<sup>2</sup> (b)  $3 \text{ km } 507 \text{ m}$  (c)  $35 \text{ kg } 70 \text{ g}$  (d)  $58 \text{ min } 27 \text{ s}$ 
	-

- 2. (a)  $1.9$  ha = 19000 m<sup>2</sup>
	- (b)  $19 h = 68400 s$
	- (c)  $0,19 \text{ m} = 190 \text{ mm}$
	- (d)  $1,9$  g = 1900 mg
- 3. (a) 3,0003 m<sup>2</sup> (b)  $3.03 \text{ m}$  (c)  $3.000 \text{ } 003 \text{ t}$  (d)  $3.5 \text{ h}$
- 4. (a)  $4,8 \text{ kg} + 4,8 \text{ g} = 4,8 \text{ kg} + 0,0048 \text{ g} = 4,8048 \text{ kg}$ 
	- (b)  $1,2 \text{ m}^2 \cdot 120 = 120 \text{ dm}^2 \cdot 120 = 14400 \text{ dm}^2 = 144 \text{ m}^2 = 1 \text{ a } 44 \text{ m}^2$
	- (c)  $250$  hl  $250$  l =  $25000$  l  $250$  l =  $24750$  l =  $247$  hl 50 l
	- (d)  $3,6 \text{ MJ} : 10^5 = 3,600,000 \text{ J} : 100,000 = 36 \text{ J}$
- 5. (a) 12 m : 15 cm = 1200 cm : 15 cm = 80 (Ergebnis ist Zahl; Messung) Man muss das Lineal 80-mal anlegen.
	- (b) 1 ha :  $16 = 10000 \text{ m}^2$ :16 = 625 m<sup>2</sup> (Ergebnis ist Größe mit Einheit; Teilung) Es ergeben sich Grundstücke zu 625 m<sup>2</sup>.
	- (c) 1 d : 45 min = 24 h : 45 min = 1440 min : 45 min = 32 (Messung)
	- (d)  $300 \text{ g}$  :  $24 = 300\,000 \text{ mg}$  :  $24 = 12500 \text{ mg} = 12.5 \text{ g}$  (Teilung)
- 6. (a)  $170 \text{ t}$ :  $17 \mu\text{g} = 170\,000\,000 \text{ g}$ :  $17 \mu\text{g} = 170\,000\,000\,000\,000 \mu\text{g}$ :  $17 \mu\text{g} =$  $= 10 000 000 000 000 = 10<sup>13</sup>$ Es ergeben sich  $10^{13}$  Portionen.
	- (b)  $0.33 \text{ km}^2 = 330\,000 \text{ m}^2$
	- (c) Für die 1000 Kombinationen benötigt man 1000 s = 16 min 40 s
	- (d) Von 7.50 Uhr bis 17.30 Uhr: 9 h 40 min, abzüglich drei Pausen: 9 h 40 min − 3 · 45 min = 9 h 40 min − 2 h 15 min = 7 h 25 min. Bei drei Pausen ergeben sich vier Abschnitte: 7 h 25 min : 4 = 445 min : 4 = 26700 s : 4 = 6675 s = 1 h 51 min 15 s. Bei Notation der Uhrzeiten als h - min - s: Erste Pause: 9 h 41 min 15 s bis 10 h 26 min 15 s Zweite Pause: 12 h 17 min 30 s bis 13 h 2 min 30 s Dritte Pause: 14 h 53 min 45 s bis 15 h 38 min 45 s

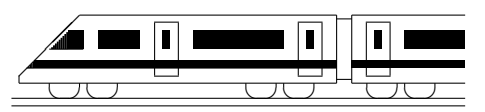

www.strobl-f.de/lsg59.pdf

## 5. Klasse Lösungen i 5 Maßstab 09

Hinweis: Diese Lösung bezieht sich bei den Maßstabsangaben in den Aufgaben 2 und 4 darauf, dass das Übungsblatt wie angegeben ausgedruckt wurde.

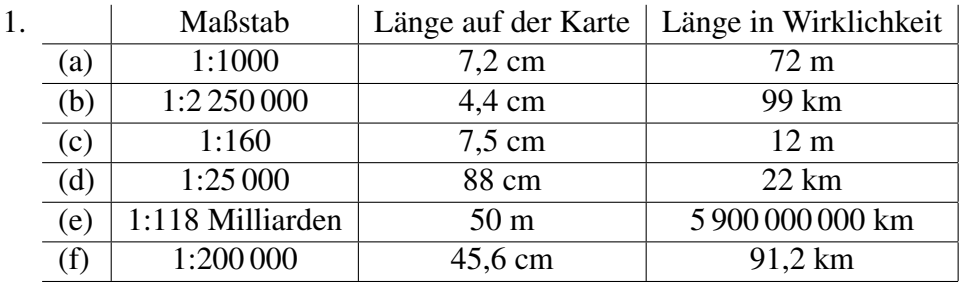

Nebenrechnungen (je nachdem, wie die Divisionen besser aufgehen, bequemer in cm oder mm): (a)  $1000 \cdot 72$  mm = 72 000 mm = 72 m

```
(b) 2\,250\,000 \cdot 44 \, \text{mm} = 99\,000\,000 \, \text{mm} = 99 \, \text{km}
```
(c) 12 000 mm : 160 = 75 mm

```
(d) 2\,200\,000 cm : 25\,000 = 88 cm
```
(e) 5 900 000 000 000 m : 50 m = 118 000 000 000 = 118 Milliarden

```
(f) 91\,200\,000 mm : 456 mm = 200\,000
```
2. Main-Donau-Kanal: Man misst 6,8 cm im Diagramm, diese entsprechen 171 km in Natur.

Berechnung des Maßstabs: 171 000 000 :  $68 \approx 2500000$ , also 1:2500 000.

Nord-Ostsee-Kanal: 4 cm Karte  $\stackrel{\triangle}{=}$  4 · 2 500 000 cm = 10 000 000 cm = 100 km Natur. (Tatsächlich findet man 99 km im Lexikon angegeben.)

Dortmund-Ems-Kanal: 266 km = 266 000 000 mm Natur, entsprechen 266 000 000 mm :  $2500000 \approx 106$  mm Karte.

Die vollständige Darstellung sieht also so aus:

 $N$  99 km  $\leftarrow$ 

M  $171 km$   $\rightarrow$ 

D 266 km  $\leftarrow$ 

 $(N = Nord-Ostsee-Kanal, M = Main-Donau-Kanal, D = Dortmund-Ems-Kanal)$ 

3. Schätzt man den Sandkasten als Quadrat mit etwa 1 m Seitenlänge, so erhält man offenbar 1 m Modell  $\stackrel{\wedge}{=}$  400 m Natur, also liegt ein Maßstab von etwa 1:400 vor.

Ein Haus, das in Natur  $10 \text{ m} = 10000 \text{ mm}$  lang ist, ist somit  $10000 \text{ mm}$  :  $400 = 25 \text{ mm}$ lang im Modell darzustellen. Ein solches Modellhaus könnte noch gebastelt werden.

4. Misst man den Abstand der angegebenen Krater, so erhält man 2 cm, also

2 cm Karte  $\stackrel{\triangle}{=} 100$  km Natur, also 1 cm Karte  $\stackrel{\triangle}{=} 50$  km = 5 000 000 cm Natur,

man hat also den Maßstab 1:5 000 000.

Einer wahren Entfernung von 260 km entsprechen somit 260 000 000 mm : 5 000 000  $= 52$  mm.

Schlägt man einen Kreis mit Radius 5,2 cm um den Landeplatz von Apollo 12, so liegen innerhalb des Kreises die Krater Landsberg, Reinhold, Eddington und Gambart.

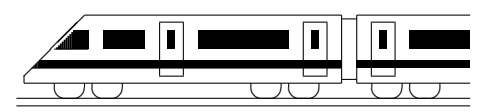

www.strobl-f.de/lsg510.pdf

## 5. Klasse Lösungen i 5 Flächen in der Einbergebeteit in der Einhalt anderen Einhalt aus der Einhalt anderen Einhalt anderen Einhalt an

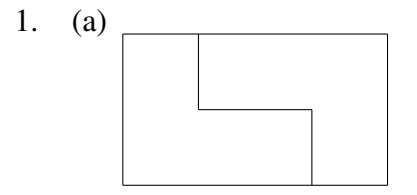

1. (a) Bei Verdoppelung erhält man durch geschicktes Zusammensetzen der beiden Teile ein Rechteck mit 3,5 cm Länge und 2 cm Breite, also mit  $3.5 \text{ cm} \cdot 2 \text{ cm} =$  $7 \text{ cm}^2$  Fläche. Die Hälfte davon ist also die gesuchte Fläche:  $7 \text{ cm}^2$  :  $2 = 3.5 \text{ cm}^2$ .

(Wer nicht mit dem Komma rechnen will, rechnet die Fläche um:  $7 \text{ cm}^2$ :  $2 = 700 \text{ mm}^2$ :  $2 = 350 \text{ mm}^2 = 3.5 \text{ cm}^2$ .

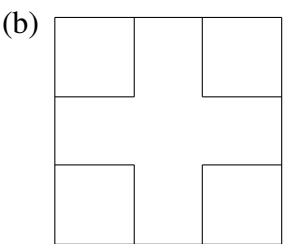

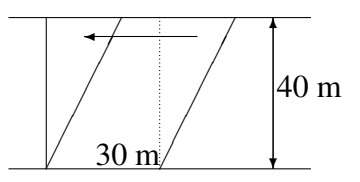

Die vier zu ergänzten Quadrate lassen sich zu einem Quadrat mit 7 cm Seitenlänge zusammenschieben, so dass  $A_{Kreuz}$  =  $10 \text{ cm} \cdot 10 \text{ cm} - 7 \text{ cm} \cdot 7 \text{ cm} = 51 \text{ cm}^2.$ 

Indem man rechts ein Dreieck abschneidet und dieses links wieder anfügt, erhält man ein flächengleiches Rechteck mit  $A = 30$  m $\cdot 40$  m  $= 1200$  m<sup>2</sup>  $= 12$  a.

2.

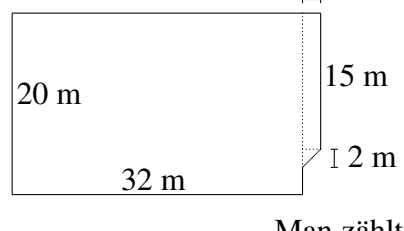

2 m Das Flächenstück wird z. B. zerlegt in zwei Rechtecke und ein halbes Quadrat. Damit ist  $A = 32$  m  $\cdot 20$  m  $+2$  m  $\cdot 15$  m  $+ 2$  m  $\cdot 2$  m : 2 =

 $= 640 \text{ m}^2 + 30 \text{ m}^2 + 2 \text{ m}^2 = 672 \text{ m}^2.$ 

(Die Längenangabe 28 dm wird nicht für die Flächenberechnung benötigt.)

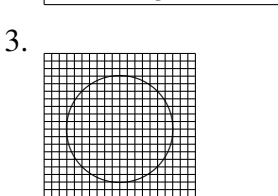

Man zählt alle Kästchen, die ganz oder größtenteils im Kreis liegen. Es sind etwa 156 Kästchen. Da ein Kästchen  $(5 \text{ mm})^2$  =  $25$  mm<sup>2</sup> groß ist, misst die Kreisfläche etwa  $156 \cdot 25$  mm<sup>2</sup> =  $3900$ mm<sup>2</sup> = 39 cm<sup>2</sup>.

4. Man kann folgende Rechtecke legen:

12 cm Länge, 1 cm Breite, also Umfang 26 cm.

6 cm Länge, 2 cm Breite, also Umfang 16 cm.

4 cm Länge, 3 cm Breite, also Umfang 14 cm.

Beobachtung: Obwohl alle Rechtecke die gleiche Fläche haben, haben sie verschiedenen Umfang. Es gilt: Je "quadratischer" die Fläche, desto kleineren Umfang hat sie.

- 5.  $Q = 2 \cdot (7 \text{ mm} \cdot 6 \text{ cm} + 7 \text{ mm} \cdot 5 \text{ dm} + 6 \text{ cm} \cdot 5 \text{ dm}) =$  $= 2 \cdot (7 \text{ mm} \cdot 60 \text{ mm} + 7 \text{ mm} \cdot 500 \text{ mm} + 60 \text{ mm} \cdot 500 \text{ mm}) = 67840 \text{ mm}^2.$
- 6. Da der Würfel von sechs gleich großen Quadraten begrenzt wird, ist die Fläche eines solchen Quadrats  $A = 2166$  cm<sup>2</sup>:  $6 = 361$  cm.

361 ist eine Quadratzahl, und zwar ist  $361 \text{ cm}^2 = 19 \text{ cm} \cdot 19 \text{ cm}$ .

Die Kantenlänge ist somit 19 cm.

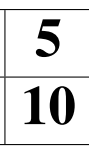

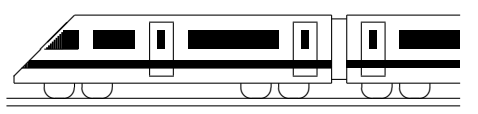

www.strobl-f.de/lsg5k.pdf

 $\sim$ 

## 5. Klasse Lösungen i 105 Kompakt-Überblick zum Grundwissen K

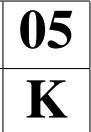

- 1.  $(1666 : 7 + 2 \cdot 3^4) \cdot 21 11 \cdot 2 = (238 + 2 \cdot 81) \cdot 21 22 = (238 + 162) \cdot 21 22 =$  $= 400 \cdot 21 - 22 = 8400 - 22 = 8378$ . Der Term ist eine Differenz.
- 2.  $9876 \cdot 7 9806 \cdot 7 19^2 = (9876 9806) \cdot 7 361 = 70 \cdot 7 361 = 490 361 = 129.$  $129 = 3 \cdot 43$  ist keine Primzahl.
- 3. Bombay  $\approx 12000000 = 12 \cdot 10^6$ Delhi  $\approx 10\,000\,000 = 10^7$ Kalkutta  $\approx 5000000 = 5 \cdot 10^6$ Bangalore  $\approx 4000000 = 4 \cdot 10^6$

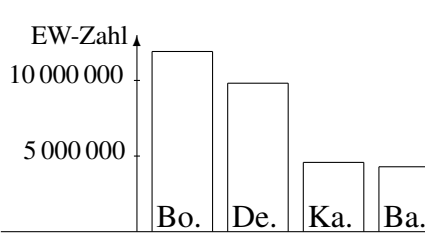

- 4.  $(-216 116) \cdot (116 216) 14 \cdot (-17 + 3) = (-332) \cdot (-100) 14 \cdot (-14) =$  $= 33200 - (-196) = 33200 + 196 = 33396$
- 5. Nummeriert man die Mathematik-Stunden mit M1 und M2, so gibt es für die erste Stunde 6 Möglichkeiten (D, Rel, Mu, Spo, M1, M2), danach für die zweite Stunde noch 5 Möglichkeiten usw., also  $6 \cdot 5 \cdot 4 \cdot 3 \cdot 2 \cdot 1 = 720$  Möglichkeiten. Da jetzt z. B. aber D-M1-M2-Mu-Rel-Spo und D-M2-M1-Mu-Rel-Spo doppelt sind, gibt es  $720: 2 = 360$  Möglichkeiten.

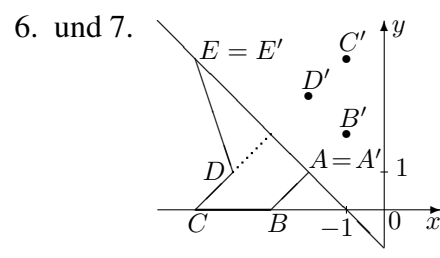

 $AE \perp CD$  $CD||AB$ 

Der Abstand des Punktes D von der Geraden AE beträgt ca. 1,4 Einheiten (gestrichelte Linie). Man misst  $\angle EDC \approx 117^\circ$ , also ist der über-

- stumpfe Winkel  $\angle$  CDE  $\approx 360^{\circ} 117^{\circ} = 243^{\circ}$ .
- 8. Für  $100 \cdot 250$  g =  $25000$  g =  $25$  kg benötigt die Maschine 3 min 20 s = 200 s. Für 7,5 t = 7500 kg sind also 7500 kg : 25 kg = 300 solche Arbeitsgänge nötig, also  $300 \cdot 200$  s = 60 000 s = 1000 min = 16 h 40 min.
- 9. Multiplikationen bzw. Divisionen zur Umwandlung im Maßstab:
	- 62 km :  $500000 = 62000000$  mm :  $500000 = 124$  mm = 12,4 cm
	- 6,2 cm · 500 000 = 62 mm · 500 000 = 31 000 000 mm = 31 km
	- Bei 31 cm  $\stackrel{\wedge}{=}$  62 km = 6200 000 mm rechnet man 6200 000 : 31 = 200 000, also Maßstab 1:200 000.
- 10. In der Figur waren die Dächer und der Boden zu klein dargestellt.

Die Wandstücke lassen sich, wenn man ein Dreieck abschneidet und anders zusammenpuzzelt, mit vier Rechtecken berechnen (alle Angaben in m):

$$
A = 10 \cdot 8 + 8 \cdot 3 + 10 \cdot 3 + 8 \cdot 3 = 158.
$$
  
Mit Einheiten:

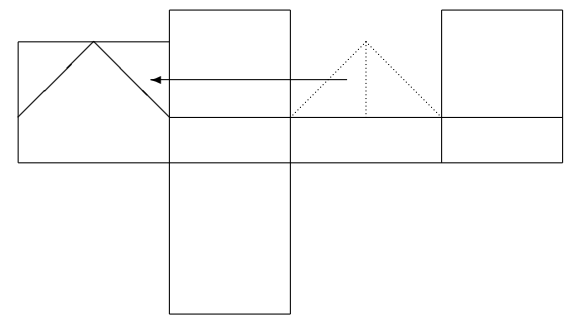

 $A = 158 \text{ m}^2 = 15800 \text{ dm}^2 = 1580000 \text{ cm}^2 = 1{,}58 \text{ a} = 0{,}0158 \text{ ha} = 0{,}000158 \text{ km}^2$ .